### SOFTWARE AG: CUSTOMER INFORMATION

## NATURAL DB2 Update

VOL. 14 No. 4 December 1989/January 1990

Norm Nicholson Product Manager

At the time of this writing, November 29th, NATURAL DB2 V1.3.1 has been shipped to several beta sites. Assuming all goes well, the official release date is now in January. At this time all customers will

receive the NDB V1.3.1 tape, the new NATURAL DB2 and SQL/DS Users Guide, and the Release Notes. This version of NDB has been tested with NATURAL SM4, (base and both the fix tapes), and also with NATURAL SM5. It is the released version of NDB V1.3.0 that many customers are now running, which features the SYSDB2 utility for the DBA, and Static Support for one application plan per execution of NATURAL. NBD V1.3.1 can run under TSO, (online or batch), CICS, and IMS/DC.

By Christmas the next release of NATURAL DB2 will already be installed in a few pilot installations. It requires NATURAL SM5 as a prerequisite, and features as the major enhancement, support of the SQL SELECT statement from within a NATURAL program. In the program, the programmer can now choose, (when accessing DB2 or SQL/DS) to code a NATURAL FIND or READ statement, and have it translated to a SELECT, or to directly code a SELECT statement. The implementation method is that SELECT is functionally equivalent to FIND or READ in that it starts a NATURAL loop, and must be terminated with an END SELECT statement. The programmer does not have to worry about handling DB2 'cursors', since NATURAL will pass data back a row at a time, as normal. Syntax checking of the SELECT statement is performed continued on page 4

WINTER ISSUE

## SAGGROUP Executive Committee Meeting Summary

The SAGGROUP Executive Committee meeting was held at the Hilton Hotel in Anaheim, California in conjunction with the 20th International Software AG Users' Conference.

#### Conference

Next year's conference is in San Antonio, Texas from November 4-8, 1990.

A price break for shops sending more than 1 person was asked about. Software AG said that the conference is zero budgeted, meaning no money is made from it. If the price goes down for someone, it would have to go up for someone else. They will take the request into consideration. It was mentioned that Software AG try and keep the cost of the conference under \$1000. This appears to be the magic number for some shops. "Knowledge Express 1990" will take the award winning Software AG presentations from the conference, package them together and take them on the road to different cities. This will allow people that didn't get to go to the conference the ability to hear some of the presentations. This will take place some time in January or February.

8 new products were announced at this year's conference.

NATURAL RDB/RMS

NATURAL/OS2

NATURAL CONNECTION for the Macintosh

PREDICT CASE

NET-WORK APPC

NATURAL 2-VAX

NATURAL ISPF

#### NATURAL CONSOLE

#### **Technical Issues**

There was a meeting the Friday night before the conference to discuss technical issues. It was attended by most of the Software AG Product Managers. Main topics discussed were how to improve the Change/Enhancement process, concerns from the different user regions, and specific problems relating to NATURAL and ADABAS.

continued on page 10

#### Inside This Issue:

Software AG Expands Customer Relations Group—page 3

2nd Annual VMS SIG-page 5

Recap of 20th International Users' Conference—Center Insert

### **President's Message**

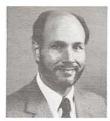

**Bill Wagner** 

Remember the last time you bought a new car? Remember how you'd never noticed Belchfire 500s on the highway until you bought a Belchfire 500 of your very own, and remember how once you got behind the wheel it seemed like there were Belchfire 500s everywhere? Well, I had a similar experience last month in Anaheim. Only instead of automobiles, I suddenly became aware of the international flavor of SAG-GROUP and the Software AG conference.

My "international week" started when I met Dieter Storr, the SAG-GROUP representative from the German region. He had brought with him the names of the SIG chairmen from his region, and asked about exchanging these lists for their North American counterparts. Global cooperation among Software AG and its affiliates is certainly a reality, so similar communication among SAGGROUP international areas is a reasonable goal. And with FAX becoming commonplace and Service Connection nearly released, the tools for such communication are clearly in place.

Once I had started wondering about these possibilities, I made it a point to talk to as many people from overseas as I could during the remainder of the conference. To name a few, I met folks from Argentina, Australia, Denmark, England, Germany, Israel, Japan, New Zealand, South Africa, and Venezuela. Although the problems faced by users differ in different places around the world, the goals and objectives of the area user groups remain the same. There is much that we can learn from each other, and the Executive Committee has made it a project to facilitate that learning as much as possible during the coming year.

Dieter's lists have been given to the Functional Area Representatives, who will in turn distribute them to the SAGGROUP SIG chairmen. I will soon be contacting the area representatives from around the world to solicit and distribute similar lists, and enhancements to Service Connection. Worldwide communication will be high on the list of agenda items to be covered with Software AG at the next Executive Committee meeting in April. We hope to culminate this project with an "International Year" theme at next year's Software AG conference in San Antonio, where the international area and regional representatives can meet to plan further details of establishing closer ties with each other. I am extremely excited about the potential opportunities we are facing, and hope that these first few steps will lead to a truly global SAGGROUP.

## **Table of Contents**

| Software AG News                                 | PAGE             |
|--------------------------------------------------|------------------|
| Natural DB2 Update                               | 1                |
| Software AG Expands Customer Relations Group     | 3                |
| Speakers, We Have Speakers                       | 3                |
| ELITE Has Been VAX-inated                        | 4                |
| "Windows on Tomorrow" draws over 2,200 Customers | Center<br>Insert |
| Product Status Report                            | 31               |

| User Group News                              | PAGE |
|----------------------------------------------|------|
| SAGGroup Executive Committee Meeting Summary | 1    |
| President's Message                          | 2    |
| 2nd VMS SIG Conference                       | 5    |
| Database FAR Report                          | 6    |
| Administrative Product Representative        | 7    |
| End User FAR Report                          | 8    |
| Natural Tips and Techniques SIG              | 9    |

| Technical Updates                            | PAGE |
|----------------------------------------------|------|
| Need More Space in Your Version 5 Data Base? | 12   |
| User Exit for SUPER NATURAL Transactions     | 14   |
| Creating Forms for Use with CON-NECT 2       | 19   |

| Regional Reports    | PAGE |
|---------------------|------|
| New England         | 23   |
| Southeastern        | 23   |
| Midwest             | 25   |
| Rocky Mountain East | 26   |
| Rocky Mountain West | 26   |
| Northwest           | 27   |
| Southwest           | 29   |
| Sierra Pacific      | 30   |

# SOFTWARE AG NEWS

## **Software AG Expands Customer Relations Group**

For the past seven years, each of us has benefited from the commitment of Larry Jayne in his position of Manager, Customer Relations. With his assistance, our user community has developed into an organization of more than 3000 people.

Recently Larry has been offered and accepted the position, Manager of the Software AG Customer Information System Development Team. We regret the loss of his experience with SAGGROUP, but we're confident you will be pleased with the increased level of service extended to you through a valid and workable CIS. We all wish Larry much success with his new endeavor and offer our gratitude for his many years of service to the SOFTWARE AG Users' group.

In 1990, SOFTWARE AG is focusing on business solutions and solving our customers' problems. With our new management, our increased customer base and our technology integrating to new platforms, the customer relation position has been enhanced and expanded. A new group has been formed to meet these challenges. Charles Enwright, Director of Market Relations and Jen Norman, Manager of Market Support will continue to provide the ongoing support to our users.

Additionally, we realize the need to develop strategic alliances within our industry, outside associations and consultants. We want our customers to be able to capitalize on the multiple options that these relationships can bring. Whether you elect to take advantage of the strengths of a premiere application vendor or a large consultant firm, our goal is to have SOFTWARE AG products which meet your needs. We are anxious to meet each of you and listen to your suggestions. Over the next several months, one of us will be attending a Regional User Group meeting in your area. Until then, feel free to give us a call. You can reach Jen at 703/391-6727 or Charley at 617/982-9098.

Charles Enwright

Jen Norman

## **Speakers**, We Have Speakers

Jack Hauber Customer Training Group

If you're in charge of planning your next users' group meeting and are wondering who you might invite to be your speaker, here's an idea. Ask someone from Software AG's Customer Training Group. We have members of our staff available to make such presentations. In fact, we stay pretty busy doing just that—it's our pleasure to share information from Software AG's customer training courses and future training directions.

For example, we have staff prepared to make presentation on the following:

- Mini-classes or excerpts from some of Software AG's training courses
- Excerpts from current Conference presentations
- Overview of current training offerings and future directions
- Discussion on creating training curricula to meet business needs

#### **Choosing a Topic**

In the past quarter or two, members of Software AG's Customer Training

Group have made the following presentations at regional users' group meetings, and we can do the same for your group, too. Give us enough notice and in most cases we can even tailor our presentations to meet your group's interests.

ADABAS Physical File Design: A short review of the basics of ADA-BAS file design, including compression designations, file groupings and descriptors, and efficiency trade-offs in the use of various options.

ADABAS 5 Changes for Programmers: A summary of new features, programming enhancements, and problem resolutions that are now available to the direct call programmer under ADABAS 5.

Effective Interface of Your Data Dictionary and Application Development Environments: A discussion on how PREDICT interfaces with NATURAL and techniques for designing and maintaining NATU-RAL applications using the data dictionary.

NATURAL 2 Security Administration: Excerpts from our two-day course of the same name, including

continued on page 18

## **ELITE Has Been VAX-inated**

#### P. Robin Moen Computer-Based Training Group

It's finally here! NATURAL ELITE is now available for the VMS customer. NATURAL ELITE (VMS) is Software AG's computer-based training system, designed specifically for the VMS customer. ELITE is an acronym for Effective Learning in an Individual Training Environment.

#### Basic and Extended Packages Available

NATURAL ELITE (VMS) is available in two different packages. The basic package includes the Administration and Presentation systems, while the extended package includes the Administration, Presentation, and Authoring systems. Both packages allow students to register and take courses.

With the Administration and Presentation components, you may take courses and be tracked and scored. The Authoring feature not only allows you to take courses, but also to develop your own. For example, you can develop courses which teach employees how to use systems specific to your industry, such as:

- Communications hardware and software
- Accounting software
- Computer hardware and software

#### **ELITE (VMS) Differences**

NATURAL ELITE (VMS) is very similar to NATURAL ELITE for the IBM. However, there are some differences that make NATURAL ELITE (VMS) unique.

- Throughout all of the courses, you will see references to PFkeys 1, 2, 3 and 12. Within the VMS environment, you willl need to use your equivalent GOLD keys. You should contact your training administrator to find out which are the GOLD keys for your keyboard.
- When editing or creating a map (screen) in the Authoring component, you must always clear your work area (function code X) before you begin. You could

have another map in the work area and might edit the wrong one. After submitting the CLEAR SOURCE AREA command, be sure you receive the following message: WORK AREA HAS BEEN CLEARED.

3. NATURAL ELITE (VMS) runs on VMS NATURAL 1.3.

How to Use ELITE (VMS) and Introduction to NATURAL (VMS) are the only courses currently available for NATURAL ELITE (VMS). ADA-BAS (VMS) Fundamentals is presently in beta test, and development on SUPER NATURAL (VMS) Fundamentals is scheduled to begin soon. Below is a brief description of all VMS courses.

#### How to Use ELITE (VMS)

How to Use ELITE (VMS) teaches the student all aspects of using ELITE, including:

- Accessing and using ELITE
- Student registration and course administration
- Course development

This course is accompanied by a Student Guide, which includes exercises and solutions designed for students to gain practical knowledge.

#### Introduction to NATURAL (VMS)

The Introduction to NATURAL (VMS) course teaches the commands, statements, and proper syntax required to write NATURAL programs ranging from simple to complicated and integrated. This course also includes a Student Guide which provides exercises and solutions to reinforce what the student has learned.

#### **ADABAS (VMS) Fundamentals**

ADABAS (VMS) Fundamentals is designed to introduce the student to the ADABAS data base environment by explaining the following ADABAS-related functions;

- Definition of a DBMS
- Data compression
- Data formats
- Data storage

Data definition modules

Because students cannot directly access ADABAS, this course does not include a student guide.

#### SUPER NATURAL (VMS) Fundamentals

SUPER NATURAL (VMS) Fundamentals is designed for end-users who will be using SUPER NATU-RAL (VMS), a report generator. The student is introduced to both FIXED FORMAT and FREE FORMAT modes. The course will include a Student Guide with exercises using SUPER NATURAL.

#### **For More Information**

If you have any questions or comments about NATURAL ELITE (VMS), please call me at (703) 391-6545.

## DB2

continued from page 1

before it is passed to the DBMS, and the stated support is for the ANSI standard SELECT, plus applicable IBM extensions.

Other enhancements included are: the ability to switch application plans while NATURAL is running in the IMS/DC and CICS environments, support for the FIND UNIQUE statement which will translate to a form of the SELECT statement which retrieves one row only and does not use the FETCH statement internally. The purpose of this is to provide relief from some usability problems which have been reported when DB2's referential integrity is being used.

Finally, while not an NDB release, I should mention that PREDICT 3.1 which was demonstrated at Anaheim, provides support for DB2. PREDICT can now be used to keep the elementary definitions which make up the DB2 tables, views, and databases. DB2 tables and views may be generated from PREDICT, or existing tables/views can be incorporated into PREDICT. There is also a comparison facility, between information on the DB2 catalog and PREDICT.

# **USERS' GROUP NEWS**

## Announcing the 2nd Annual VMS SIG Conference

Michael Livingston University of Houston

Howdy, Pard'ner!,

It's roundup time in Houston, Texas again. Yes, it's time for the *Second Annual International Software AG VMS SIG Conference!* If you attended the conference last year in Houston you already know how informative and thought provoking the event was. If you didn't attend let me tell you what you missed.

The 1989 conference hosted over 200 Software AG VAX users from 12 countries. The conference theme was internals and Software AG blew the roof off the house when Dr. Herbert Fischer and Peter Holdermann stepped into the classroom and taught a series of seminars on NATURAL and ADABAS over a three day period. (If you don't know, Dr. Fischer and Peter Holdermann are the chief developers from Software AG, Darmstadt, West Germany for NATURAL VMS and ADABAS VMS respectively.) Some of the material had never before been offered to anyone outside of Software AG-several attendees remarked that the conference book alone was worth three or four times the conference fee! In addition to the extensive internals information provided by Software AG, the confernce featured many user presentations on managing ADABAS and NATURAL in a VAX environment. Beyond the information shared at the conference, the attendees were treated to cooking and hospitality that only Houston, Texas can provide.

The Software AG VMS SIG conference is dedicated to fostering interaction and communication between VMS users and with Software AG. The conference provides an opportunity for both VAX users and Software AG VMS support personnel and developers to meet and discuss common concerns and problems in depth. At present, the conference agenda is under development but I can announce at this time that **the dynamic duo of Fischer and Holdermann will be back again this year!** You can rest assured that Software AG and the University of Houston are once again committing significant time, effort, and personnel to bring you the very best program possible. A preliminary agenda will be mailed to you sometime in the next month.

The conference is scheduled to begin on Sunday, February 11, 1990 and will continue through Wednesday, February 14, 1990. The conference will once again be hosted by the University of Houston in Houston. Texas at the luxurious Stouffer Presidentè Hotel, formally Stouffer Greenway Plaza. The conference registration fee for this extraordinary opportunity is a mere \$250.00 for all registrations postmarked on or before January 15, 1990! Registration forms postmarked after January 15, 1990 must include an extra \$50.00 processing fee (\$300.00 total). A companion program is available for \$125.00. The companion program does not include entry to seminars or a conference book (meals and after seminar activities are included). Checks and money orders must be drawn on U.S. banks and payable in U.S. Dollars. The Stouffer Hotel has made single rooms available for \$75.00 and double rooms are available for \$85.00.

Room reservations are the responsibility of the attendee. Please call the Stouffer Presidentè Hotel at (713) 629-1200 now to make your reservations. Each attendee should mention the Software AG VMS conference to the Stouffer reservationist to ensure the proper billing rate. Attendees will be asked for either a credit card number or advance payment of the first night to guarantee accommodations. Conference attendees are encouraged to arrive early during the weekend to take advantage of Houston's delightful nightlife and tourist attractions.

I'd like to emphasize that this conference will prove an invaluable learning experience to each attendee and their employers regardless of their expertise. No one involved in the development and maintenance of NATURAL or ADABAS applications can afford to miss this conference. The success of an active and successful VMS Special Interest Group which will continue to flourish tomorrow relies upon your participation today.

Please watch your mail for future news and agendas. Time is limited, so please sign up today!

Remember to mark your calendar to be in Houston from February 11– February 14, 1990 for this exciting event.

**Note:** You may have received a prior communication that the dates of the conference had been changed to a later date due to scheduling conflicts. The problems have been worked out and the conference is confirmed to begin on February 11 and end on February 14, 1990.

If you have any questions please feel free to contact me at (713) 749-7121. I look forward to seeing you in Houston.

#### **1990 Connections**

| Issue                                 | Editorial<br>Deadline |
|---------------------------------------|-----------------------|
| Spring-April                          | February 12           |
| Summer–July                           | May 14                |
| Fall–October<br>(Pre-Confer-<br>ence) | August 13             |
| Winter                                | December 10           |
|                                       |                       |

## **Database Functional Area Representative Report**

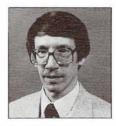

By Bob Becker Foremost Insurance Company Grand Rapids, MI

This is my first opportunity to write to you since the Anaheim conference. I felt, like many of you, that this was probably the best Software AG International Conference to date. I was pleased to meet many of you at the conference and discuss your concerns and needs in the area of Database Administration, specifically with the use and performance of ADABAS.

As mentioned to many of you at the conference, we are in the process of placing ADABAS Version 5 into production in a phased approach. We are using the Migration Aids Facility to alleviate the problem of an all or nothing situation between ADABAS Version 4 and ADABAS Version 5. We are obtaining outstanding results with our testing of the ADASAV Dump Restore Facility under Version 5. At the time of this writing, we have dumped our 10 Pack Tridensity production Database under Version 5 in approximately 60 minutes using the DRIVES-3 command in ADASAV. We were able to restore the same Database back to the full 10 Tridensity Packs in 52 minutes using the same multi drive approach. Therefore, all is going well with our evaluation of ADABAS Version 5 and we expect to be in production by the time that you read this newsletter article.

Software AG is planning on allowing us to review and test the Centralized Security Interface. More specifically, we are planning on evaluating the Top Secret component of the Centralized Security Interface. This very important area is moving exceptionally well within Software AG and we expect to have ADABAS under Top Secret control in the very near future. We will let you know in a subsequent article how the interface testing proceeded. Many of you attended the ADABAS Performance and Tunning Session which I presented at the conference. I spoke with several of you after the presentation on your specific tunning questions and concerns. Please feel free to call me at any time to discuss your performance concerns and considerations, whether you are in production under ADABAS 5 or under ADABAS Version 4. I would be happy to assist you in your performance and tunning concerns. Presently, as mentioned above, we are very pleased with many of the areas under Version 5 that we are testing prior to our implementation into production.

In a preceding newsletter, I asked for several volunteers to fill the various vacancies within the Database functional area. I am pleased to announce that several of you have come forward and have volunteered. Christine Georgilas of Mitre Corporation has been appointed as our new Database Tools Coordinator. At the end of this newsletter article, I will pass along all names, addresses, phone numbers and FAX numbers as I have them to date for the newly appointed representatives. Christine should be contacted if you have any tools that would pertain to ADABAS in general. She and I have chatted and her plan is to produce a new tools tape which would encompass ADABAS Version 5. Presently, I am debugging several User Exits for Version 5 at our location. Most specifically, ADABAS User Exit 2 which processes dual PLOG and CLOG data. It is my intention that we will be providing this on the DBA Tools tape when properly debugged. Also our Exits are being written so that they take full advantage of 31 bit addressing, as well as running above the 16 MEG line.

Larry Rauch has taken the large Database SIG position. I thank Larry very much for filling this very important SIG and we should be hearing from Larry as the large Database users contact him with their concerns and advice in the large Database arena.

The TAC's are being filled by several volunteers who came forward during the Anaheim conference. Etem Dolem of BP Exploration, Inc. has accepted the TAC position of CICS ADABAS interface. Dan Burger of Gold Bond Building Products is our newly appointed ADABAS Review TAC. Jim Crystal of American Family Insurance has accepted the NET-WORK/ADANET TAC position. I am pleased to have these people coming forward and volunteering for these very important areas. Presently, I have several vacancies. I need TAC's for the following areas:

- ADABAS VSAM BRIDGE
- ADABAS DL1 BRIDGE
- ADABAS TOTAL BRIDGE
- ADABAS IMS/DC INTERFACE
- ADABAS TSO INTERFACE
- ADABAS REFLECTIVE
   DATABASE
- ADABAS TEXT RETRIEVAL
- and ADABAS CONVERT.

If you have any interest in being the representative of any of the above products, please feel free to contact me. It is not an exceptionally time consuming position, however, it does provide me with knowledge about products that I am not fully versed in and also provides us information as these products evolve.

We are planning to move more quickly on the ADABAS Future's Panel. This is a group of people who can volunteer their time to review future design considerations of ADABAS which would be sent to us from Software AG prior to its release. This allows us as a user panel to provide our input to Software AG about their proposed plans in any number of products related to ADABAS or features within ADABAS itself. This is an exciting panel which can offer valuable information back to the developers. If you have an interest, please contact me and I will sign you up. Other panels are working quite effectively within some of the other functional areas and I wish to have it become an effective panel within the Database arena.

I hope to hear from you soon on any number of the above topics or if you have any questions or concerns in general, please do not hesitate to contact me.

Thank you.

## DATABASE

continued from page 6

Bob Becker (616) 956-2664

#### **DBA Tools**

Christine Georgilas Mitre Corp.—Mail Stop B020 Burlington Road Bedford, MA 01730

or

Via Bitnet CJG & MBVM. MITRE. ORG FAX: (617) 271-3299 Phone: (617) 271-7346

#### Large Data Base SIG

Larry Rauch State of Arizona—Dept. of Economic Security 1720 West Madison Mail Code 820Z Phoenix, AZ 85007

FAX: (602) 542-4014 Phone: (602) 542-0592

## Administrative Product Representative

#### Patti Piccola BP Exploration

The 20th Annual Software AG Users' Conference is over and we are all back in our offices pushing through the piles of work which stacked up and was waiting for us when we returned from California. So, what is new in the Administrative Functional Area? Well, there was exciting news announced at the conference, especially on the NATURAL Engineering Series. I will recap some of the new products and their current status for those who were unable to attend the conference or for those who were torn among the ten concurrent tracks. We had to make some difficult decisions on which presentation to attend and which one to miss! Next year before heading south to San Antonio, Texas we should devise a way to clone ourselves so we can attend all the informative presentations which fall into our areas of interest and cover the products we support.

First, and foremost, was the inspiring news on PREDICT CASE (PCA), Software AG's Computer Aided Software Engineering tool which is the centerpiece of the NATURAL Engineering Series. What is PRE-DICT CASE? To summarize, it is a mainframe repository within an integrated application development environment, based on an objectoriented database management approach. PREDICT CASE includes:

- Object and set level repository maintenance
- PC Workstation based diagram generation and editing
- Schema Generation
- Program Composer
- Documentation generation facilities

Additionally, PREDICT CASE integrates all information captured during the development process and provides the user the ability to "navigate" the repository data model to view user specified information, or in other words, customized models. PCA is a sophisticated, comprehensive tool which addresses business requirements throughout the entire System Development Life Cycle (SDLC).

There were several presentations on PREDICT CASE and the NATU-RAL Engineering Series. Jim O'Leary, Software AG of North America and Wolfgang Martin, Software AG, Darmstadt, both did a great job in communicating the strategic goals of CASE and Software AG's direction on the new technologies which can be used for the development and implementation of corporate-wide information systems. In addition, Software AG responded to IBM's A/D Cycle. Software AG is currently positioned to address CASE tools and System Development Life Cycle today with existing products, while IBM talks about futures. PREDICT CASE was demonstrated in the conference demo room to standingroom-only crowds all week, unveiling Software AG's premier CASE tool.

Sue Lombardi and Pamela Howe, Software AG, North America (Denver), gave a very interesting presentation on CASE application development. Both Sue and Pam have worked extensively with the two American PREDICT CASE Beta sites, Washington State University (WSU) and British Petroleum Exploration (BPX), and presented "real world" experiences with PREDICT CASE and the strategic direction of the product. Greg Hagan, Software AG of North America, PREDICT CASE product manager, made multiple presentations on PCA and also made himself available to all PREDICT Special Interest Group sessions and the data dictionary workshops to answer any PREDICT CASE questions. (Greg published an interesting article on PREDICT CASE in the September 1989 issue of Connections, Vol. 14, No. 3, Page 1).

Dr. Jim Thoman, Software AG of North America, gave a presentation on building applications using ISO-TEC, the methodology of PCA. Dave Wells, WSU, and Patti Piccola, BPX, gave a joint presentation on developing applications using PREDICT CASE. WSU and BPX were the two American Beta sites and these individuals gave an open and comprehensive report on their Beta experiences. (Both WSU and BP Oil, London, have purchased PCA.)

One of the more colorful presentations on PCA was given by Wolfgang Martin and Guenther Mueller-Dorn, both Software AG, Darmstadt. The presentation delivered the message with both humor and a "real world" analogy, comparing PCA with the complexity of making an international business trip. Sound unusual? This was one of the most unique presentations ever delivered at a Software AG conference. For those of you who missed this particular presentation it was exceptional. If you are interested in purchasing a tape the presentation was PREDICT CASE: Planning and Organizing the Application Software Development Cycle (N3).

Debuting in the demo room was PREDICT Version 3.1, demonstrating new, sophisticated functionality, including both User Defined Entities (UDEs) and support of PREDICT Application Control (PAC). At editorial deadline (Nov. 20, 1989), both PAC and UDEs are selectable items. If you are interested in either product, contact vour local Software AG office for pricing and release dates. User Defined Entities (UDEs) provide the ability to create additional userdefined entities. User Defined Entities will have 24 keywords, each with extended descriptions and short comments. A UDE can be defined as a 20 byte Alpha/Alphancontinued on page 8

## ADMINISTRATIVE

continued from page 7

umeric field. The dictionary user can define UDE relationships with any other PREDICT entity (either a SAG or a user defined entity except for elementary fields due to addressability). The UDEs work as normal with PREDICT maintenance, all functionality is available: add, copy, modify, edit description, edit link, etc. A UDE can be connected to 50 other objects.

The PREDICT Application Control System provides a controlled environment to ensure the integrity of an application throughout its life cycle from development through testing and into production and then from production to maintenance. PAC was also demonstrated at Anaheim and many positive comments were passed along to me in hallway conversations. BPX will be Beta testing PAC and will report on the product in the Administrative FAR report following completion of the Beta test.

## PREDICT VERSION 3.1 will contain:

Modified Menu Structures Integrated ADABAS Online

- Services (AOS)
- New attributes for databases and files

Extended functionality of incorporates with AOS

Extended functionality of compare ADABAS File

Generate ADABAS File: Load and modify FDT

Refresh ADABAS file (load null file)

NATURAL Process: new logic documented in PREDICT

DB2/SQL Functionality now supported by PREDICT

New Subsystem "Implement File" Save SET functionality

Extended program documentation for third generation languages More entry points in Version 3.1 PREDICT is now prepared for ADANET

Processing Rules: free rules can be protected with NSS

Extended LIST XREF command and extended functionality of PFKeys

PREDICT CASE is supported

8

For detailed information on the new functionality of PREDICT Version 3.1 see the fall issue of Connection (Vol. 14 No. 3, pg 15, September 1989).

In addition to the status of PRE-DICT and PREDICT CASE is the following:

#### NATURAL Security: Current Version 2.1

The new version, V2.2, will be available the fourth quarter of 1990 and offers the following:

- Reworked user interface with CUA/SAA standards
- History Information
- PREDICT Application Control (PAC) Support
- Incorporate RACF, Top Secret Security (TSS), ACFII profiles

#### NATURAL Process: Current Version 1.1

Version 1.2 will debut in the first quarter of '90 and will be providing:

- Enhanced security interfaces
- New views providing SYSLOG and console access
- Enhancements to the SAG editor

#### NATURAL Operations: Current Version 1.1.0

Version 1.2.1 does not have an announced delivery date, but it will contain the following when it arrives:

- NATURAL Reports Manager will be integrated
- Expanded Restart/Recoverability facility

All of the above information referred to IBM products *only*. Next, here is the news for the VMS product line and Wang products:

## PREDICT (VMS): Current Version 1.1:

The new version, 2.3, will be available the first quarter of 1990 and it will now be based on NATURAL 2 and is said to be identical to the IBM version PREDICT V2.3, which supports validation rules.

## PREDICT (WANG): Current Version 2.3.1

Version 3.1 has been announced for the second quarter of 1990. See the IBM related notes for the Wang functionality.

## End User Functional Representative Report

#### Laura Jacobs

The conference is over now and I'm trying to figure out how I can implement all the new ideas I learned. This years' conference was the best one I've been to in the last five years.

I want to thank everyone for the support I received in becoming the End User Functional Area Representative. I hope to serve you well in the next two years.

There is interest in starting two new Special Interest Groups. Chris Guinn would like to start a NATU-RAL ARCHITECT Group. If you're interested, call Chris at (512) 463-4157. Joe Huber would like to start a CON-NECT Special Interest Group. He can be reached at (608) 246-6112.

#### Conference Overview—3 Workshops Held

Chris Burback, chaired the SUPER NATURAL Workshop. Sue Cover gave an interesting talk on the effects of file changes on SUPER NATURAL transactions. A couple of interesting tidbits were found. With PREDICT 2.4, users will have the capability of looking at file descriptions within SUPER NATU-RAL. This has been needed for a long time. The other thing to be careful with in SUPER NATURAL is when SUPER NATURAL generates a READ LOGICAL statement when using ADABAS security by value. This will read the entire file not just the secured values.

Secondly, Tony Cortese chaired the NATURAL ELITE Workshop. Jim Hoying gave an interesting presentation on the results of a programmer going through ELITE courses. ELITE 1.4.2 will be released in November. This will be written in NATURAL 2 code. (Finally, I can take out my NATUR12 module in NATPARMS.) It's interesting to note that ELITE now has over 200 customers. Twelve courses have been released. The Customer Support Group in Denver now beta

## **END USER**

continued from page 8

tests ELITE courses. Who better to test the courseware, but I wonder how much they really learn?

Lastly, Clayton Clendinen chaired a NATURAL CONNECTION workshop and also gave a presentation. NATURAL CONNECTION for the Macintosh was released.

As always, if I can be of any help to you, please give me a call. I hope you have a Happy Holiday. See you on the ski slopes!

## Natural Tips and Techniques SIG News

Lew Levy and Darrell Davenport

We would like to take this opportunity to thank everybody involved with the Tips and Techniques SIG in Anaheim: the presenters and panelists (Nancy Donnelly, Cathy Lester, Bill Anderson, Nehman Moukaddam, Scott Sinclair, Jim Wisdom, and Jim Yashinski); Jon Church for his many contributions; Larry Jayne and Karen Taylor for their immense help and patience; and a special thanks to all the attendees who made it all possible.

#### Minutes of Anaheim meeting

- Nancy Donnelly discussed the NATURAL OPTIMIZER.
- Cathy Lester distributed and explained a survey on NATURAL 2.1 usage.
- Bill Anderson discussed 'data driven design' techniques.
- Nehman Moukaddam presented an applications design.
- Scott Sinclair discussed various coding techniques.

A panel made up of Jim Yashinski, Scott Sinclair, Nehman Moukaddam, Jim Wisdom, Bill Anderson, and Darrell Davenport (moderated by Lew Levy) held an open forum discussion.

#### New news

The Tips and Techniques SIG is being split into two groups:

- 1. Applications Design to be chaired by Lew Levy.
- 2. Tips and Techniques to be chaired by Darrell Davenport.

Please forward any questions and/ or suggestions to:

Darrell Davenport Administrative Computing Washington State University Room 3079 Pullman, WA 99164-1230 (509) 335-7316

or Lew Levy IRMO Centers for Disease Control 1600 Clifton Rd. Mailstop E19 Atlanta, GA 30333 (404) 639-0481

#### Tips

Tip #1: (by Darrell Davenport, Lew Levy, and Veer Pawate)

If you ever wished more than one help routine could be defined for a field on a map, then read this tip there is a way!

- 1. Define the HE parameter at both the field and statement level;
- At the field level define the help routine as a text constant (HE = 'help-rtn');
- At the MAP/INPUT level define the help routine as a variable (HE = #help-rtn);
- The field level help will be invoked automatically when the help character is entered (default is '?');
- 5. The field level help can be invoked manually by using the REINPUT USING HELP MARK \*field statement;
- 6. The MAP/INPUT level help will be invoked automatically when the help character is entered in a field with no help routine defined (not recommended);
- 7. The statement level help can be invoked manually by using the REINPUT USING HELP statement (note the absence of the MARK clause);

- 8. To make the statement level help dynamic set the #help-rtn variable before the REINPUT USING HELP statement;
- 9. When either version of the REINPUT USING HELP is used (MARK or no MARK), the use of STACK TOP FORMATTED prior to the REINPUT will allow you to pass data to the help routine (passed data can include data from the screen, a text message, message number, subprogram name, etc.);
- A help routine can check
   \*DATA to determine if data has been passed (IF \*DATA > 0 INPUT #data);
- 11. Remember that a help routine can not call another help routine, but can de CALLNAT's and INPUT USING MAP's.

Tip #2: (by Darrell Davenport and Lew Levy)

When stacking data, there are a few efficiency and program size issues involved. Stacking numeric data adds overhead to the INPUT process as NATURAL has to include a sign byte and check for nonnumeric data. All variables placed on the stack should be defined with an alpha format, be kept to a minimum, and be input with the IP parameter set to OFF (each variable being input has the input prompt and attribute definition compiled with it and needs to interpret the attribute definition at compile time). Remember: a group field does not count as one element, but as the total number of elements in the group (same with arrays).

In conclusion:

- 1. STACK only alpha fields;
- 2. INPUT all fields with IP = OFF;
- STACK many fields as one large alpha field (redefined);
- 4. Don't STACK group fields.

## SAGGROUP

continued from page 1

It was mentioned that the SVC will change over the next few releases of ADABAS because of ongoing NET-WORK development.

Software AG has started using the database to issue behind the scenes calls to perform certain functions in NATURAL. Specifically, NATU-RAL itself can issue an E.T. This has caused some users to experience RSP 9's and RSP 21's. Software AG said they will be doing more and more of this to add functionality to NATURAL. There will be something put out to all users explaining when NATURAL issues E.T.'s.

Support for "MOVE INDEX" and "+Variables" will continue through NATURAL 2.1.6. There is a Change/Enhancement by Boston University that will probably go into NATURAL 2.2 to do a Define Data Dynamic on + Variables at the start of the program. The recommendation of the Product Developers is to start moving + Variables to the beginning of your programs now.

There is currently an open issue about whether + Variables should continue to exist across Logon areas like fields in your GDA.

The issue with "MOVE INDEX" is whether or not to keep the statement. In NATURAL 2, capabilities exist so you don't have to use "MOVE INDEX". Jim Wisdom, Application Development Functional Representative, mentioned that he sees a use for "MOVE INDEX" in dynamic array processing which NATURAL currently does not support.

"MOVE INDEX" and + Variables will continue to be discussed at future Executive Committee meetings. If you have an opinion on either of these issues, contact your Regional Representative or Jim Wisdom. (Addresses are in the back of Connections)

#### Tools

Anyone interested in being involved in a NATURAL Tools SIG should contact Jim Wisdom. There is a new COM-PLETE Tools tape available. It includes putting the NATURAL Buffer Pool above the line. Anyone interested in getting a copy should contact Ellen Birch, Communications Functional Representative. (Addresses are in the back of Connections)

#### **Technical Survey**

The results of the Technical Survey showed the largest drop off in the area of Technical Support, especially timeliness of callbacks. The area that showed the greatest improvement was documentation. The next survey will go out in January and you will have until March to get it back to the Technical Survey Chairperson. These results are distributed to those in Software AG who need to get this feedback the most, so please take the time to fill it out.

#### Timeliness of Call Backs From Denver

Jim Hill, North American Area Representative, distributed a compilation of notes he received from the Regional Representatives. The #1 issue was the time it took to get a response from Denver on NATU-RAL V2 logs.

Software AG has come up with a priority system for logs recently. Working with this new method for 3 weeks before the conference cut the number of untaken calls from 350 to 8. Bob Galley, Director of Technical Support, said that Denver's goal is to return every call within 24 hours. I think all users would like to see Bob reach this goal.

#### International Area Representative Report

Dieter Storr, the International Area Representative, told us about SAG-GROUP in Germany. They deal with the same problems we have. His goal is to begin the exchange of information between SAGGROUP in North America and SAGGROUP around the world. Everyone agreed that this is a wonderful goal, and to work towards that end, the following steps will be put in place:

1). Functional Representatives will get in touch with their counterparts oversees and discuss common problems and issues. 2). The Change/Enhancement Coordinator will work on consolidating Change/Enhancements from around the world and communicating Software AG's responses to SAGGROUP worldwide.

#### SOFTWARE AG

All new product releases go through a "Product Delivery Cycle". Software AG releases a product to about 10% of the shops first. This is called the "early shipment". These users are urged to test the new release to ensure there are no problems. After about a month, Software AG meets to determine if general distribution should proceed. Software AG is currently refining the list of "early users" who do field testing.

A copy of the XA/ESA upgrade policy was sent out to all IBM user sites with VM shops and above. This will also be sent to all DOS users. If you have not received a copy, contact your local Sales office. (Note: All current Products that run under X/A will also run under ESA with no changes.)

An added functionality of ADABAS under X/A and ESA will be to change the Buffer Pool mechanism to not search sequentially through memory anymore. This was done because the Buffer Pool can become so large that you spend a lot of time searching. An indexing approach which uses a 3rd level Caching will allow you to reduce vour physical reads by as much as 60%-80%. For some applications, physical reads will all but disappear. This 3rd level Caching will use above-the-line storage in X/A and Dataspaces (if you have a lot of Real Storage) or Hiperspaces (if vou have a lot of Secondary Storage) in ESA. Look for more information on this topic to be sent out by Software AG.

Software AG is currently running all products at the most current levels in Production throughout their data center. There is a formal action item from R&D, the data center, and the support group to move releases into Production as fast as they can. This allows the administration of Software AG to become a User of the products like the rest of us. This sometimes causes problems because Denver can't go back to a customer's level, especially those users who are still on NATURAL 1.2. Software AG mentioned that they would love to get everyone on NATURAL V2 and drop support of NATURAL V1.2. This would allow Customer Support to handle the calls more efficiently. What Software AG does not want is mass panic when they announce the date V1.2 support will be dropped. Be forewarned, that day is coming! It's inevitable. NATURAL V2 is a stable product and I advise you to convert as soon as possible.

Software AG distributed a Customer Satisfaction Survey at the Conference. They will also distribute this to all users once a year. It will go directly to Software AG upper management and will tell them how Software AG is doing as a company in the eyes of their customers.

Software AG will put more into advertising next year. Hopefully this will help them break the mold of being "the best kept secret in the industry."

Software AG will be surveying the user base to determine how many have 3480 cartridge drives to determine the need to distribute releases on cartridges. Currently, if your shop has only 3480's, Software AG will send your release tapes on this medium at no charge. If you have both 3420's and 3480's, and you want your release tapes on cartridges, there will be a copying charge. (Note: Software AG needs 10 days notice if you want cartridges.)

#### Documentation

PC emulation on the VAX was not the same for NATURAL 1.4 and NATURAL 1.5. To address this issue Software AG will include the keyboard layout in the documentation.

There are 11 or 12 User Exits in NATURAL. These will be documented and officially available with NATURAL 2.2. All User Exits for all products will be documentd in future releases.

An issue came up concerning additional manuals which users purchase that become obsolete within a short time period. Therefore, a policy will be put in place that states if you purchase a manual within a specific period of time prior to a complete manual change, Software AG will replace it with a current version, *if you call them*. (Note: You will still receive the number of copies specified in your contract.)

#### Education

Software AG is currently putting together a NATURAL Internals course. This is something we have wanted for years!

The course "Advanced ADABAS for Programmers" really covers ADABAS Internals for programmers. Software AG took their 3 day "ADABAS 5 Internals" course and asked "how can we teach similar information to programmers?" This course will take care of this.

The course "ADABAS System Design" is a 5 day course covering a wide range of topics including how you would integrate Software AG products to solve a particular business need.

What happened to the "ADABAS 5 Performance and Tuning" class? Is ADABAS 5 so wonderful that it doesn't require any tuning? Sorry, ADABAS 5 does require tuning. Software AG said that 50% of the "ADABAS 4 Performance and Tuning" class was on ADARUN parameters and the rest was on the Command log and design issues. They increased the "ADABAS 5 Internals" class from 2 to 3 days to cover ADARUN parameters. They put specific product design issues back into their appropriate class, and created a 1 day class called "Command Log Analysis" to cover the Command Log.

#### **Executive Committee Elections**

It is always difficult to get people to run for offices on the Executive Committee (and in the Regions). I have never understood this given all the information you receive and the ability you have to present your opinions directly to Software AG management. If you would like to know more about the benefits, call or write to myself, Mary Ellen Woods, Nominations/Elections Chairperson, or Colette Farabaugh, Vice President, and we will send you a letter explaining in detail all the benefits you get from being a member of the Executive Committee. (Addresses are in the back of CONNECTIONS)

Other ways to get involved, without going through the formal election process, is to become an officer in your region or to volunteer to become a Technical Advisory Committee (TAC) Chairperson. There is a TAC for every product Software AG has (over 60 at last count). A list of Software AG products is in the back of CONNECTIONS on the Change/Enhancement form. If you are interested in one of these, contact the Functional Representative who has responsibility for that particular product.

The outcome of this year's election is:

Vice President ... Colette Farabaugh

Data Base Functional Representative..... Bob Becker

Communications Functional Representative..... Ellen Birch

End User Functional Representative...... Laura Jacobs

Congratulations to the winners, and thanks to those who ran.

The next meeting of the Executive Committee is scheduled for April 25-27, 1990 in Reston. If you have any specific concerns, or comments, please contact your Regional Representative or someone on the Executive Committee.

#### **Connections Editorial**

Please send to:

Pam Ellis Software AG 11190 Sunrise Valley Drive Reston, VA 22091

Fax # 703-391-6731

Questions? Please call me at 703-391-6720

# TECHNICAL UPDATES

## Need More Space in Your Version 5 Data Base?

Jody Colhouer and Robert Krause ADABAS Group, Customer Support

Suppose it's 4:30 on a Friday afternoon and your thoughts are leaning toward the weekend. Your manager appears in your doorway and proclaims, "I want you to load this file immediately. I have to run some reports from it before I leave town."

What's the problem, you ask? All users know that such requests must be backed by field definitions and an input data set. So, why the long face?

Staring up at you from the center of your desk is your latest ADA-REP—and there just is not enough space on this data base for another large file. Cheer up—it isn't that bad.

You have two options: Either ADD to the data base or INCREASE it. Both options are functions of the ADADBS utility. The ADD should be used if the space will reside on a different device type from where the data base currently resides. This is straightforward and is wellexplained in the ADABAS 5 Utilities manual, so let's concentrate on the INCREASE.

Hopefully, you are not confronted with this sort of emergency often, but it can happen. For that reason, we stress that you execute an IN-CREASE on your test data base to familiarize yourself with the process.

Let's draw a picture of our current data base.

For purposes of this example, the device type we will use is a single density 3380 with 883 cylinders available for use. Currently, our ASSO is 750 cylinders and DATA is 1000 cylinders. We want to increase ASSO by 250 cylinders and DATA by 500. The "increased area" for ASSO is available on ADA002. We want the increased area for DATA to reside on the new pack, ADA005.

The following steps should be used to INCREASE in an OS environment. NOTE: The procedures for CMS and DOS will be covered in a future issue of *Connections*.

#### Step 1

Execute an ADAREP CPLIST to establish a baseline snapshot of the existing data base prior to the INCREASE.

#### Step 2

Execute ADASAV SAVE. This is for your protection in case you should need to restore the data base to its state prior to the INCREASE.

#### Step 3

Execute ADADBS INCREASE. A change with Version 5 is that you can now INCREASE both ASSO and DATA with one execution of ADADBS.

#### Step 4

Execute ADAFRM. At this point, you must allocate and format the increased area. You have only two options where the increased area can be allocated: on the current pack or on a different pack. If you are increasing both ASSO and DATA, the formatting can be done with one execution of ADAFRM.

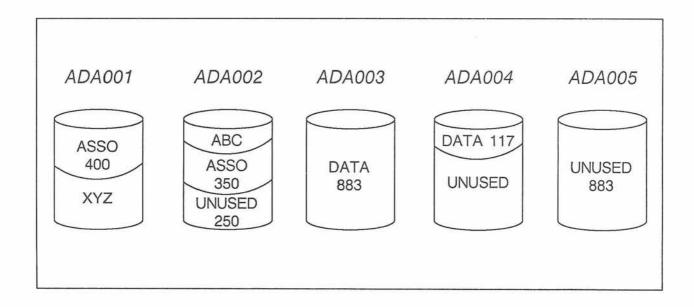

**VERSION 5** 

continued from page 12

If the increased area is on the same pack, as with our ASSO example, then the following JCL and Control Cards should be used:

//DDASSOR1 DD DSN = V5.ASSO,DISP = (MOD,KEEP),UNIT = (3380,2), // SPACE = (CYL,(0,250)),VOL = SER = (ADA001,ADA002) //DDKARTE DD \* ADAFRM ASSOFRM SIZE = 250 /\*

When allocating the increased area to a new pack, as with our DATA example, there are several more steps that must be considered. A new VOLSER cannot be added to the catalog; therefore, the data set must be uncatalogued, the new VOLSER included and then recatalogued. Another consideration is that OS will take the space requested on any pack(s) in the VOLSER list where it is available. As a result, any free space on packs prior to the pack to which you're increasing must be allocated to a dummy data set to force the increased area to the pack where you want it.

In this example, the following JCL and Control Cards should be used:

//UNCAT EXEC PGM = IEFBR14 //DD1 DD DSN = V5.DATA,DISP = (OLD,UNCAT) //DUMMY1 DD DSN = DUMMY.ADA004,DISP = (,CATLG),UNIT = 3380, // VOL = SER = ADA004,SPACE = (CYL,(766,0)) //\*

Then for the FORMAT step,

//DDDATAR1 DD DSN = V5.DATA,DISP = (MOD,CATLG),UNIT = (3380,3), // SPACE = (CYL,(0,500)),VOL = SER = (ADA003,ADA004,ADA005) //DDKARTE DD \* ADAFRM DATAFRM SIZE = 500

//DEL EXEC PGM = IEFBR14 //DUMMY1 DD DSN = DUMMY.ADA004,DISP = (SHR,DELETE) //\*

#### Step 5

Execute ADAREP CPLIST to verify that the INCREASE was successful. Pay particular attention to the VOL-SER in the Physical Layout of the Data Base to make sure the new VOLSERs are listed and not "\*\*\*\*\*\*"

#### Step 6

Execute ADASAV SAVE to save the INCREASE. This step is not required, but is recommended so that in a recovery situation the IN-CREASE procedure would not have to be repeated.

Now that we've INCREASEd ASSO and DATA, what about WORK? Since the WORK data set contains information pertinent to a given nucleus session, we need not worry about "accidentally" formatting over existing data during the INCREASE.

Providing the last ADABAS nucleus session terminated normally, you may change the size of the WORK data set. This is done using the ADADEF utility, the NEWWORK function. On the physical side, you need to scratch the existing data set and just allocate a new one with the size that you wish.

A sample jobstream was included in the Frequently Asked Questions document handed out at the Anaheim Users' Conference. If you would like to receive a copy, please call either of us at (303) 233-6500.

## User Exits for SUPER NATURAL Transactions

Lisa Crispin NATURAL Applications Group, Customer Support

SUPER NATURAL trivia question: What's the shortest chapter in the SUPER NATURAL User's Guide?

If you answered Chapter 14, Exit Specifications, you win the satisfaction of knowing you are an informed user. Despite the short length of the chapter, however, this is not a trivial subject. User exits can be an important tool for SUPER NATURAL users. If you have ever wondered about possible applications for user exits in SUPER NATURAL or are confused about how to create a user exit, this discussion should enlighten you.

#### What is a User Exit?

A user exit is simply a program that is stored outside SUPER NATURAL and is invoked by one or more SUPER NATURAL transactions. This external program can be a NATURAL subprogram or a third-generation language program stored outside NATURAL. We will use a NATURAL subprogram as our example since it is the simpler method of creating a user exit. The same basic procedures would apply to an external program, such as a COBOL subroutine.

If the concept of a user exit is new to you, just think of it as a task that requires an investment of resources that saves you more resources over time. A power tool may cost you more than a hand tool, but you can get the job done faster and even do jobs that wouldn't be feasible with the hand tool. You might need some extra instruction to learn how to use the power tool, and you may need to take it to the shop periodically for maintenance, but it is a good investment. A user exit takes some work to create and implement, but it should save you work in the long run.

Any time you have a need that seems hard to meet using SUPER NATURAL, think about how the job could be done with a user exit.

5

14

User exits are useful for repetitive tasks that will be done by many transactions, such as a table lookup. Providing end users with a user exit may save them from having to enter a complicated set of logic statements or calculations, especially if the task must be performed by many transactions.

If one file is always used in conjunction with another, a file user exit can be used to bring necessary data back from the second file in any transaction involving that file. For example, if you have an employee file containing a job code for each employee and a separate table file containing the job title for each job code, you could code a user exit to retrieve the job title from the table file each time the employee file is accessed.

## How Do You Implement a User Exit?

SUPER NATURAL transaction user exits are invoked via a CALLNAT statement for a NATURAL subprogram or a CALL statement for an external, non-NATURAL program. The first step in implementing a user exit is to write the user exit program according to the end user's specifications. The person who codes the program (or NATURAL subprogram) will then provide its name, and parameters to the end user. Once the user exit program has been written, it is simple to specify its use in a SUPER NATU-RAL transaction using the Exit Specification screen.

As an example, we will create a user exit that will allow us to retrieve an employee's full name using the employee's personnel ID number. By doing this task with a user exit, we will avoid having to do a file link or lookup to the file where the employee's name is stored.

## Writing the NATURAL Subprogram

In order to code the NATURAL subprogram for a user exit, the programmer must know the specifications for the user exit and what data will be passed between the SUPER NATURAL transaction and the exit subprogram. For our example, we will pass a personnel number to the user exit program. This personnel number is alphanumeric for eight positions. Once the name is retrieved and formatted, it will be sent back in an alphanumeric field containing 25 possible characters. Since this is a subprogram, we have to code a DEFINE DATA PARAMETER statement to identify the two fields passed between the SUPER NATU-RAL transaction and the subprogram. See Figure 1 for the sample user exit code. This example was written in reporting mode, but structured code may also be used.

The user exit subprogram object module must be stored in the private SUPER NATURAL library ("ylib") of each user who will specify the user exit on a transaction. (NOTE: If you run SUPER NATU-RAL under NATURAL SECURITY, you will need to define the "y-lib" to NATURAL SECURITY in order to store the user exit module there.)

## Specifying the User Exit in the Transaction

As the end user, we are told the name of our user exit subprogram, NAMEEXIT, and that we need to pass it two parameters: the employee's personnel number and a field for the name that is alphanumeric for 25 positions.

For our example, we will create a transaction that links the Automobiles and Finance files. We want to create a report that compares Ferrari owners with Ford owners and print each person's name, make of car, net worth, and hobby. We will use the user exit to retrieve the correct full name of each employee from the EMPLOYEES file. Since this file does not contain the employee's hobby, we will use a lookup to retrieve that field from the PERSONNEL file.

Our first step is to make sure we have the correct fields to pass as parameters to the user exit. One of the fields is personnel number. We have OWNER-PERSONNEL-NUM-BER on the Automobiles file, but it needs to be put into an alphanumeric field for the user exit. The other parameter is a 25-character name. We have to define these fields using "&" in the function column on two empty lines in the field list. We use a calculation to place the value of OWNER-PERSONNEL-

| >           | > + Subprogram : NAMEEXI<br>+1+2+3+4+5+              | T Lib: YSALZC |
|-------------|------------------------------------------------------|---------------|
| All<br>0010 |                                                      |               |
| 0010        | · · · · · · · · · · · · · · · · · · ·                | 1.7           |
| 0020        | 1 # NAME (A25)                                       |               |
|             | LOCAL                                                |               |
| 0050        | 1 EMPLOYEES VIEW OF EMPLOYEES                        | 172           |
| 0060        |                                                      |               |
| 0070        | 2 FIRST-NAME                                         |               |
| 0080        |                                                      |               |
| 0090        |                                                      |               |
| 0100        | 1 #INITIAL (A2)                                      |               |
| 0110        | END-DEFINE                                           |               |
| 0120        | FIND EMPLOYEES                                       |               |
| 0130        | WITH PERSONNEL-ID = #PERSONNEL-NUMBER                |               |
| 0140        | IF MIDDLE-I NE ' '                                   |               |
| 0150        | COMPRESS MIDDLE-I '.' INTO #INITIAL LEAVING NO SPACE |               |
| 0160        | ELSE                                                 |               |
| 0170        | RESET #INITIAL                                       |               |
| 0180        | COMPRESS FIRST-NAME #INITIAL NAME INTO #NAME         |               |
| 0190        |                                                      |               |
| 0200        |                                                      | ~ ~ ~ ~ ~     |
|             | ····+····1····+···2···+···3···+···4····+···5···+··   | . S 20 L 1    |

Figure 1: Sample User Exit Subprogram

17:10:30

\*\*\*\*\* SUPER NATURAL \*\*\*\*\* - Exit Specification - 89-10-11 M3500101

Command:

| Exit                                                      | NATURAL<br>Subprog.                                      | Program  | Parameter                              | Exit Location                                                                                                    |
|-----------------------------------------------------------|----------------------------------------------------------|----------|----------------------------------------|----------------------------------------------------------------------------------------------------|
| 1.<br>2.<br>3.<br>4.<br>5.<br>6.<br>7.<br>8.<br>9.<br>10. | -<br>-<br>-<br>-<br>-<br>-<br>-<br>-<br>-<br>-<br>-<br>- | nameexit | - *<br>-<br>-<br>-<br>-<br>-<br>-<br>- | at start<br>before primary file read<br>before secondary file read<br>before lookup, logic & calculations<br>before external/buffer sort<br>after external/buffer sort<br>before work/PC-write & add/update<br>before report output<br>before end of read loop(s)<br>at end |
|                                                           |                                                          |          | *) Me                                  | eans: no parameters available                                                                                                    |

Enter-PF1---PF2---PF3---PF4---PF5---PF6---PF7---PF8---PF9---PF10--PF11--PF12--cont help cmd end save run main

Figure 2: Specifying the User Exit

17:11:20

#### \*\*\*\*\* SUPER NATURAL \*\*\*\*\* - Exit Specification -

89-10-11 M3500201

Mark required parameters with a number from 1 to 40 to specify the sequence.

| Seq           | Field Name                                                                                                    | Seq              | q Field Name                                                                                                    |
|---------------|----------------------------------------------------------------------------------------------------|------------------|----------------------------------------------------------------------------------------------------|
|               | MAKE<br>MODEL<br>BODY-TYPE<br>NUMBER-OF-CYLINDERS<br>HORSEPOWER<br>PISTON-DISPLACEMENT<br>WEIGHT<br>COLOR<br>YEAR<br>SERIAL-NUMBER<br>DATE<br>MILEAGE |                  | OWNER-PERSONNEL-NUMBER<br>PERSONNEL-NUMBER<br>NET-WORTH<br>CREDIT-RATING<br>COLLEGE<br>INVESTMENT<br>SAVINGS<br>BANK<br>PERSONNEL-NUMBER<br>HOBBY<br>PERSONNEL-ID<br>NAME<br>more: Y |
| Enter<br>cont |                                                                                                    | F5PF6PF7<br>tore | F7PF8PF9PF10PF11PF12<br>save run main                                                                                                    |

Figure 3: Specifying Parameters

\*\*\*\*\* SUPER NATURAL \*\*\*\*\* 17:09:12 89-10-11 - Reporting: Record Selection and Fields Used -M3050101 Command: Select: 1 MAKE = FORD OR MAKE = FERRARI 2 more N Ref Dis S/C Func Field Name Ref Dis S/C Func Field Name AA G CAR-DESCRIPTION AN K .DATE C1 AB 1 K .MAKE AO K .MILEAGE AC K .MODEL AP < K .OWNER-PERSONNEL-N K .BODY-TYPE AD AQ K PERSONNEL-NUMBER AE K .NUMBER-OF-CYLINDE AR G\*MAJOR-CREDIT K .HORSEPOWER AF AS K\*.CREDIT-CARD AG .PISTON-DISPLACEME AT K\*.CREDIT-LIMIT G CAR-DETAIL AH AU K\*.CURRENT-BALANCE AI .WEIGHT AV K\*OIL-CREDIT K .COLOR AJ AW 3 A1 K NET-WORTH AK G REGISTRATION AX K CREDIT-RATING AL K .YEAR AY G\*INSURANCE-POLICY-T AM .SERIAL-NUMBER K\*.INSURANCE-COMPANY AZ Select. lines: ST=top SU=up SD=down SB=bottom SI=insert more fields: Y Enter-PF1---PF2---PF3---PF4---PF5---PF6---PF7---PF8---PF9---PF10--PF11--PF12---cont help cmd end top up down bot save run main

Figure 4: Transaction Example

| 17:16:55                                 | – R    | **** SUPER<br>eporting: Calcula                                                                                                    |                                                                                         |         | Jsed - |            | 11/10/89<br>M3050201 |
|------------------------------------------|--------|----------------------------------------------------------------------------------------------------|-----------------------------------------------------------------------------------------|---------|--------|------------|----------------------|
| Command: ru<br>Calc: 1<br>2              | person | nel-id = owner-pe                                                                                                    | rsonnel-r                                                                               | number  |        |            | more N               |
| Ref         Dis         S/C           BA | Func   | Field Name<br>K*.POLICY-AMOUNT<br>K COLLEGE<br>G*VACATION<br>K*.ON-VAC<br>K INVESTMENT<br>K SAVINGS<br>K BANK<br>L HOBBY<br>PERSONNEL-ID<br>NAME | Ref<br>BO<br>BP<br>BQ<br>BR<br>BS<br>BT<br>BU<br>BV<br>BW<br>BW<br>BX<br>BY<br>BZ<br>CA | Dis S/C | Func   | Field Name |                      |
| Calc. lines<br>Enter-PF1<br>cont help    | -PF2   | op CU=up CD=dow<br>PF3PF4PF5<br>end                                                                                                    |                                                                                         | 7PF8    |        |            |                      |

Figure 5: Transaction Example

| SAMPLE MA          | AKE = FORI        | O OR MAKE = FERRARI                                                                                                    |                                      | 1<br>11/10/89                                               |
|--------------------|-------------------|----------------------------------------------------------------------------------------------------|--------------------------------------|-------------------------------------------------------------|
| 1                  | MAKE              | NAME                                                                                                    | NET-WORTH                            | MOST LOVED HOBB                                             |
| FERRAI             |                   | CLARE D. PRATT<br>JENNIFER J. SVIRIDO<br>ANN P. DAVENPORT<br>HEATHER DILWORTH<br>HEATHER GILYAREVSKI<br>STEPHEN O. WOOLSEY<br>JACK J. PAPAYANOPOU<br>JEFFERSON WATSON | 10,840<br>10,860<br>11,040<br>15,900 |                                                             |
| aver               |                   |                                                                                                    | 11,505                               |                                                             |
| FORD               |                   | VERNON D. FLETCHER<br>CLARE D. PRATT<br>ANN P. MOUREAU<br>CLARA C. WATSON                                                                                             | 5,640<br>5,720                       | ASTRONOMY<br>GOLF<br>TABLE TENNIS<br>TRANSLATING FAIRY TALE |
| Enter-PF1-<br>down | PF2PI<br>print mo |                                                                                                    |                                      | 9PF10PF11PF12<br><> main                                    |

Figure 6: Example Output

NUMBER in our PERSONNEL-ID field.

Once the user-defined fields for personnel number and name are available, we type in the EX command to go to the User Exit Specification screen. The first task here is to decide when we want our user exit to execute: at start, before secondary field read, after external/ buffer sort, etc. We will do our user exit after the lookup, logic, and calculations, and before the sort. Since we are using a NATURAL subprogram, we mark an X in the NATURAL Subprog. column by the exit number that we want. We enter the name of the subprogram NA-MEEXIT under "Program" and mark an X in the Parameter column since we are passing fields to the exit. See Figure 2 for an example.

When we press ENTER, we get a screen on which we can specify the sequence of parameters to be passed. See Figure 3. Once the fields are selected, we can press PF5 or ENTER to return to the transaction screen.

We make sure the rest of the transaction is defined appropriately. See Figures 4 and 5 for the example transaction. When we run the program using RU or PF11, our SUPER NATURAL transaction will automatically invoke the user exit subprogram using the CALLNAT statement, and the information from the user exit can be displayed on the report. See Figure 6.

We could also generate a prototype with the GP command and see how SUPER NATURAL generates the CALLNAT statement to invoke the user exit. You may want to do this to understand better how the user exit subprogram should be coded.

#### Advantages of the User Exit

Using user exits can provide many benefits to end users, even though end users may not know how to code the NATURAL subprograms themselves.

• Repetitive or complex tasks can be coded in a NATURAL subprogram and invoked as a user exit, saving the end user time and trouble.

- File accesses such as table lookups can be done in user exits, allowing end users to access more files with one transaction than if they used only file links and lookups.
- Tasks that need to be done each time a particular file is accessed, such as a lookup to the second file, can be coded and specified as a user exit on the file options through SUPER NATURAL maintenance. Then each time the end user creates a transaction to access that file, the user exit will be automatically invoked.
- Any function that is beyond the normal capabilities of SUPER NATURAL may be feasible if coded in a user exit.

SUPER NATURAL users should not overlook the possible uses of user exits in their shops. If user exits can be helpful "power tools," the SUPER NATURAL administrator may want to set up procedures to design, code, and implement them.

## **SPEAKERS**

continued from page 3

an overview of the NATURAL Security environment, the necessary Security objects, and how to implement NATURAL Security.

Overview of Expert Systems: An introduction to artificial intelligence and expert systems, including history, definition of terms, and a review of some successful applications.

Training Update: An overview of the plans and directions for our Customer Training Group, including specific discussions of new courses, seminars, and regionspecific requirements.

Training Workshop: Find out how to tailor a training curriculum to meet your business and functional needs, plus we'll include one-onone sessions in which a training needs assessment is started.

In addition to all of the above, we can condense one of customer

5

18

Training's presentations from Software AG's 1989 International Users' Conference— and customize it just for your group. The following is a list of titles from which to choose:

- Building Applications Using ISOTEC: The Methodology of PREDICT CASE
- End-user Computing: Using SUPER NATURAL for Effective Interface with Third-Party Computing Tools
- Keeping Calm with Hyperdescriptors
- Search and Sort Algorithms Revisited
- Entities and Related Entities for Dictionary Processing
- Effective use of DB2 (or SQL/DS) with NATURAL 2
- Walking Through a Data Base Crash and Recovery

- Integrating Large Document Processing and Text Formatting with Mainframe Office Automation
- Keeping the ADABAS Pools Crystal Clear
- Effective Interface of Your Data Dictionary and Application Development Environments
- File Options for Faster Processing
- Effective use of Standard Files in the Dictionary
- ADABAS 5 for Programmers

#### For More Information

If you would like to make arrangements to have one of our speakers at your next users' group meeting, or if you need more information on any of the above topics, please call Customer Training at (703) 391-6904.

# "Windows On Tomorrow" draws over 2,200 customers

More than 2,200 Software AG customers from around the world attended the 20th International Software AG Users' Conference, October 22-26, at the Anaheim Hilton Hotel, in Anaheim, California. This attendance figure made this the largest users' conference in the history of Software AG.

Just as conference attendance has grown, so has the conference itself. This year, attendees could choose from ten concurrent "tracks," each customized to meet their specific needs. Presentations were geared toward describing the use of Software AG technologies in the development of unique solutions to business problems, and focused on new technological approaches to the challenges of information management.

Two of these ten tracks were dedicated to Software AG VAX technologies, to satisfy the ever-growing number of Digital Equipment Corp. users who rely on Software AG for software solutions. Sessions for WANG were also well attended.

#### **Expanded Demo Room Facilities**

The demo room facilities continue to grow at each Users' Conference. This year, over 40 demonstrations were prepared for presentation from 29 booths; total attendance for all demo sessions was approximately 10,000 (meaning that each attendee witnessed an average of 5 demonstrations!).

Some of the most popular demonstrations included "SAA in ISA: ADABAS/NATURAL OS/2"; "A Geographic View of Data" (describing Software AG's GIS technologies); "NATURAL EXPERT System Technology"; "Object Oriented/ Entity Relationship Data Bases"; and "PREDICT V3.1—Active Repository."

#### **Executive Track**

More than 200 top executives from client and prospect organizations attended the third annual Executive Track. As in previous years, attend-

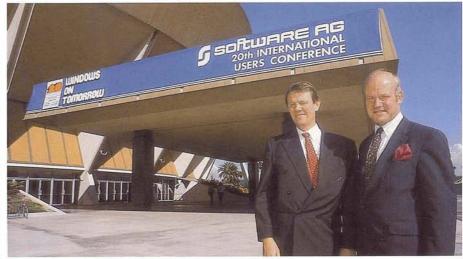

Peter Page', COO, Software AG and Michael King, President and CEO, Software AG of North America outside the Anaheim Convention Center where General Sessions and Entertainment took place.

ees were provided a mix of presentations geared to management issues, from Software AG executives, successful users, industry analysts and management experts.

#### **Product Announcements**

Once again, the annual Users' Conference served as a platform for the launching of several key technologies. New products announced to the press in attendance at Anaheim, and throughout the United States during the week of the conference, included:

- PREDICT CASE Version 2
- NATURAL Rdb/RMS
- NATURAL 2 for VAX
- NATURAL ISPF and NATURAL CONSOLE, additions to the Data Center Management Series;
- NATURAL OS/2; and
- NET-WORK APPC.

In addition, Software AG announced immediate availability of its full VAX product line for Digital Equipment Corp.'s new VAX 9000 Systems computers.

#### **Other Highlights**

• The 1989 Customer Service and Product Quality Survey Emphasizing the commitment to customer satisfaction made by Michael King, Software AG of North America President and CEO, in his keynote address, an extensive, 14page customer service and product quality survey was distributed to all attendees. To date, more than 1,000 completed surveys have been returned. The results are being tabulated and analyzed, and will be of immeasurable aid in continuing to provide the best levels of service available in our industry.

"Ask Software AG"

More than 1,000 customers attended this annual open forum, where users present questions, comments and concerns directly to Software AG senior managers.

 Unmatched Entertainment Programs

As at previous conferences, attendees at "Windows On Tomorrow" enjoyed an outstanding entertainment program. This year's highlights included a trip to nearby Disneyland; an electric concert by Kenny Loggins; daily excursions for companions; and, as usual, excellent meals and social gatherings.

All in all, "Windows On Tomorrow" will be remembered as one of the finest of all Software AG International Users' Conferences.

# A LOOK BACK AT

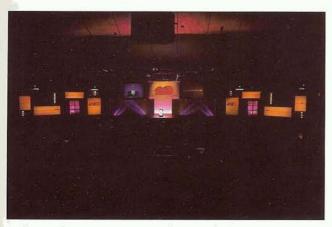

20th Anniversary stage at the Anaheim Convention Center

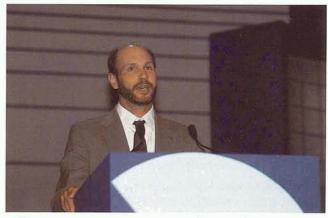

Bill Wagner, SAGGROUP President, welcomes users

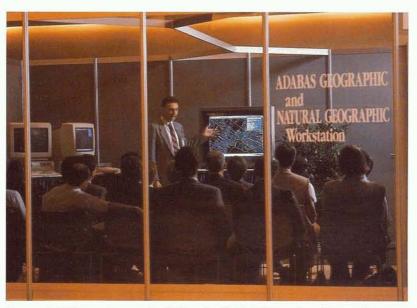

Upgraded Demo Room facilities included 33" colored monitors

Attendees leave the General Session at the Anaheim Convention Center and return to the Anaheim Hilton for break-out sessions

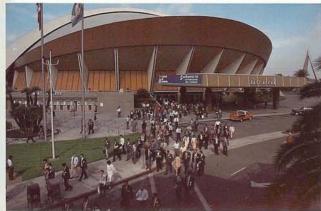

"Reach Out & CON-NECT" allowed attendees to use CON-NECT and access a new online demo registration system

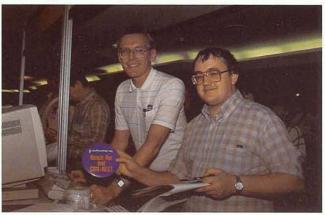

# 20th INTERNATIONAL SOFTWARE AG USERS' CONFERENCE

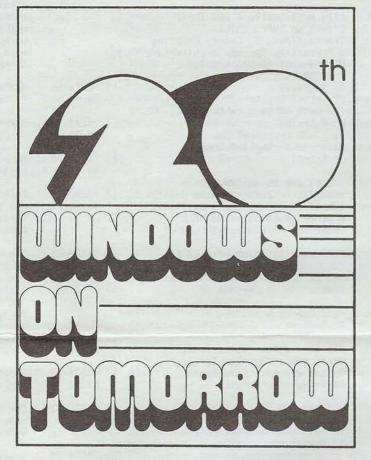

## OCTOBER 22-26, 1989 ANAHEIM, CALIFORNIA

WERE YOU UNABLE TO ATTEND THE 20TH INTERNATIONAL SOFTWARE AG USERS' CONFERENCE? HERE IS YOU CHANCE TO REVIEW THE PRESENTATIONS AT YOUR "ATTEND" SESSIONS YOU MAY HAVE MISSED, LEISURE. YOUR SOFTWARE AG OR COMPLETE TAPE LIBRARY. ORDER TODAY BY PHONE, FAX, OR MAIL IN THE ENTIRE FORM.

> [] PB273-1 Software AG - 20 Years of Success, \$9.00 P. Schnell; Welcome, J.N. Maguire; SAGGROUP Business Session, W. Wagner

[] PB273-2AB \$18.00 (2 tapes) Software AG of North America A Status Report, M. King; Product Development Within Open ISA: Achievements, Goals, Strategies, P. Page

| <b>B273-3</b><br>9.00  | NATURAL Engineering Series:<br>Software AG CASE Strategy for<br>the 90's, J. O'Leary, W. Martin                                                                                                    |
|------------------------|----------------------------------------------------------------------------------------------------|
| <b>B273-4</b><br>9.00  | Beyond the Relational View<br>NATURAL Active Data View Pro-<br>cessor Technology, Object Orient-<br>ed Programming, D. Henrich, H. Schaper                                                                                                    |
| <b>B273-5</b><br>9.00  | Vertical Applications: Providing Ad<br>vanced Applications to Solve<br>Business Problems, J. Emerson, S. Pryon                                                                                                    |
| <b>B273-6</b><br>9.00  | Potential for Distributed Data Pro-<br>cessing Technologies, Organizational<br>Structures, Anticipated Problems,<br>G. Tolkmit, T. Wild                                                                                                    |
| <b>B273-7</b><br>9.00  | Keeping Calm with Hyperdescrip-<br>tors, B. Beaman                                                                                                    |
| <b>B273-8</b><br>9.00  | End-User Computing - Using SUPER<br>NATURAL for Effective Interface<br>with 3rd-Party Computing Tools,<br>D. Moss, S. Wanderer                                                                                                    |
| <b>B273-9</b><br>9.00  | Integration of Software AG Pro-<br>ducts Into Online Applications,<br>D. Ostrom; Implementing CON-<br>NECT 2 - Apply Learning Princi-<br>ples to Implement Organizational<br>Change, L. Watkins; Bridging<br>the Gap Between PC and Main-<br>frame, M. Hawkins |
| <b>B273-10</b><br>9.00 | Online File Modification Models<br>For NATURAL 2, S. Reeves; Proc-<br>essing Rules: When, Where, and<br>How? B. Burns; Making PREDICT<br>the Heartbeat of Your Organiz-<br>ation, G. Esposito                                                                  |
| <b>B273-11</b><br>9.00 | DEC/VAX GENERAL SESSION:<br>Open Integrated Software<br>Architecture for DEC/VAX,<br>M. Kirkman; Portable Commer-<br>cial OLTP Applications on<br>DEC/VAX, P. Holdermann,<br>Dr. Fischer                                                                       |
| <b>B273-12</b><br>9.00 | The Role of the Operational Dic-<br>tionary: User Defined Entities,<br>Operations Repository,<br>B. Killer, H.C. Hoepker                                                                                                    |
| <b>B273-13</b><br>9.00 | Entity Relationship Data Base<br>Technology in Production, Object<br>Oriented Data Pases, Structure                                                                                                    |

P. Mossack [] PB273-14 Performance Tuning The \$9.00 ADABAS Data Base System, R. Becker; Initial TPNS Benchmark Review, G. Dzieweczynski; 24 Hour Operation of ADABAS,

Management, Recursive Retrieval,

- J. Heintzberger [] PB273-15 NATURAL Security Workshop, \$9.00 M. Albano
- [] PB273-16 \$9.00 Creating/Nodifying NATURAL CONSTRUCT Models to Meet Your Needs, S. Sinclair

| <br>         | 5 ==  | 1/100   |   |
|--------------|-------|---------|---|
|              | 1.00  |         | 1 |
| <br>         |       |         | 7 |
| <br>         | - / · | and the |   |
| <br>         |       |         | - |
| <br>a second |       |         |   |

on Audiocassette

[] P \$

[] P \$

[] P

[] P

[] P \$

[] P

[] P

[] P

[] P

[] P

[] P

| [] | <b>PB273-17</b><br>\$9.00 | Coexistence in a Multi-DBMS En-<br>vironment: User Isolation, Restart<br>Coordination, Cooperative Process-                                      | [] PB273-37<br>\$9.00        | The Use and Power of an Infra-<br>structure for Application Devel-<br>opment & Control, R. McFadden;                                                                | []     | <b>PB273-52</b><br>\$9.00    | NATURAL RDI<br>RMS, C. Env                                         |
|----|---------------------------|----------------------------------------------------------------------------------------------------|------------------------------|----------------------------------------------------------------------------------------------------|--------|------------------------------|--------------------------------------------------------------------|
|    |                           | ing Bridging Technologies,<br>M. Meijsen, B. Applegate                                                                                           |                              | Reorganizing the Database: A<br>Tool to Aid the DBA, P. Kirby;<br>VS1/COMPLETE to VM/CMS                                                                            | []     | PB273-53<br>\$9.00           | I-CASE: Met<br>Support for<br>G. Hagen                             |
| [] | PB273-18<br>\$9.00        | CASE Application Development,<br>P. Howe, S. Lombardi                                                                                            |                              | Conversion For ADABAS/NATUR-<br>AL, J. Naugle                                                                                                    |        | PB273-54AB<br>\$18.00        | NATURAL Tip<br>Workshop, I                                         |
| [] | <b>PB273-19</b><br>\$9.00 | NATURAL CONNECTION Work<br>shop, C. Clendinen                                                                                                    | [] PB273-38<br>\$9.00        | Application Generation and Pre-<br>sentation in a Prototype Environ-<br>ment, K. Hoback; An Integrated                                                              |        | (2 tapes)                    | Moukaddam;<br>Questions                                            |
| [] | <b>PB273-20</b><br>\$9.00 | ADABAS Performance & Tuning,<br>D. Mann                                                                                                    |                              | Commercial System for Utility<br>Companies, A. Marco                                                                                                    | []     | <b>PB273-55</b> \$9.00       | Managing Pi<br>line Enviro<br>Spool Repo                           |
| [] | PB273-21<br>\$9.00        | NATURAL 2 Functionality &<br>Features, C. Enwright, Dr. Fischer                                                                                  | [] PB273-39<br>\$9.00        | File Modifications and Their<br>Effect on SUPER NATURAL<br>Transactions, S. Cover; Creating                                                                         |        |                              | agement, Al<br>cal Spool  <br>Workstatio                           |
| [] | PB273-22<br>\$9.00        | Extended Data Base Management<br>System Technology: Text-,<br>Knowledge-, Entity-, Transaction-                                                  |                              | a Productive Systems Architecture,<br>M. Brannon; ADABAS 5/NATURAL<br>2 as Statistical Tools, L. Perry,                                                             |        |                              | with Graph<br>M. Abel, N                                           |
|    |                           | Processing, Standard SQL Interface<br>with High Volume Performance,<br>G. Tolkmit, T. Wild                                                       | [] PB273-40                  | C. Segraves<br>The Role of UNIX in OPEN ISA,                                                                                                    | []     | <b>PB273-56</b><br>\$9.00    | NATURAL/DB<br>E. Lee                                               |
| [] | PB273-23<br>\$9.00        | Active Communication Interfaces:<br>Graphic Workstation Support,                                                                                 | \$9.00                       | M. Muenster<br>Database Backup & Recovery,                                                                                                    |        | PB273-57<br>\$9.00           | NATURAL EL<br>T. Cortese                                           |
| [] | PB273-24                  | Cooperative Processing, J. Daniell<br>High Performance Transaction                                                                               | \$9.00                       | J. Schott<br>Tricks for Using TPU within                                                                                                    |        | PB273-58<br>\$9.00           | Keeping the<br>Crystal Clo                                         |
|    | \$9.00                    | Processing: Integrated DB/DC<br>Operation with Performance Moni-<br>toring, L. Harbin, N. Gruettner                                              | \$9.00                       | NATURAL, P. Kotul; How to Use<br>ICU (Interactive Chart Utility)<br>& Other Features of NATURAL<br>GRAPHICS, A. Coutts, B. Goebel                                   |        | <b>PB273-59</b><br>\$9.00    | Entity-Rel<br>The Next S<br>verting Lo<br>ADABAS, A.               |
| IJ | PB273-25<br>\$9.00        | Problem/Change Management Using<br>Your Firm's Most Valuable Asset:<br>TIME, J. Church; Application<br>Development with CON-NECT,<br>C. Franklin | [] PB273-43<br>\$9.00        | Productivity Gains with CASE<br>Tools: Graphical Analysis and<br>Design with Automatic Application<br>Generation, T. Venema                                         |        | <b>PB273-60</b><br>\$9.00    | The DBA and<br>D. Storr;<br>Systems De<br>mation Eng<br>SAGA Suppo |
| [] | PB273-26<br>\$9.00        | Building Applications Using<br>ISOTEC, the Methodology of                                                                                        | [] PB273-44<br>\$9.00        | Performance Workshop,<br>R. Becker                                                                                                    | - []   | PB273-61                     | Management<br>Software A                                           |
| [] | PB273-27<br>\$9.00        | PREDICT CASE, J. Thomann<br>Walking Thru a Data Base Crash<br>and Recovery, B. Franko                                                            | [] PB273-45<br>\$9.00        | 4th Generation System Resource<br>Management: Advanced Editing<br>System Resource Management                                                                        | []     | \$9.00<br>PB273-62           | G. DeYoung<br>Trouble Sh                                           |
| [] | PB273-28<br>\$9.00        | Search and Sort Algorithms<br>Revisited, B. Albin                                                                                                | [] PB273-46                  | Utilities, B. Warwick<br>Software AG Applications and<br>Services Group - Proparing You                                                                             |        | \$9.00<br>PB273-63<br>\$9.00 | Application<br>The Future<br>cessing: A                            |
| [] | PB273-29<br>\$9.00        | A Single System in the User's<br>Eye, J. Hill, B. Rammelsberg;<br>Document Routing System,                                                       | \$9.00                       | Services Group - Preparing You<br>to Best Use Software AG Products,<br>S. Maring, D. Brigden, R. Parkinson                                                          | -      | PB273-64                     | Objects, P<br>Individual                                           |
|    |                           | J. Sanders; Dynamic Data Base<br>ID's and File Numbers in NATUR-<br>AL, L. Zimmermann                                                            | [] <b>PB273-47</b><br>\$9.00 | NATURAL 2 SECURITY Administration<br>and Integration of COBOL and<br>NATURAL Systems, E. Dolen; Essays<br>for a NATURAL 2 Conversion Project                        |        | \$8.00                       | stations a<br>PC Based A<br>and Operat<br>(1st 20 mi               |
| [] | PB273-30<br>\$9.00        | ADABAS Functionality and Futures,<br>M. Kirkman P. Holdermann                                                                                    |                              | in AVM/VSE/CICS Environment,<br>B. Luciano; Converting to NATURAL<br>SECURITY V2.1 SMO3, J. Fenimore                                                                |        |                              | tion is mi<br>difficulty                                           |
| [] | PB273-31<br>\$9.00        | Transition from NATURAL 1 to<br>NATURAL 2, W. Koser                                                                                              | [] PB273-48<br>\$9.00        | Integrating Large-Document<br>Processing, and Text Formating                                                                                                    | []     | PB273-65<br>\$9.00           | NATURAL 2<br>mance and<br>C. Yandall                               |
| [] | PB273-32<br>\$9.00        | Strengthening the Base: Data Base<br>Engine Extensions for Single and<br>Multi-Node Environments, P. Schnell                                     |                              | with Mainframe Office Automation,<br>M. Winslow                                                                                                    | []     | <b>PB273-66</b><br>\$9.00    | Integrated<br>System App                                           |
| [] | <b>PB273-33</b><br>\$9.00 | 4th Generation Technology Update,<br>Application Versioning, Advanced<br>Application Functions, Open Inter-<br>faces to Foreign Data Bases,      | [] PB273-49<br>\$9.00        | Automated Systems Design and<br>Documentation, D.J. Harter;<br>A Data Dictionary Implementation,<br>A. Leybold; Security in the<br>ADABAS SQL Environment, A. Smith | []     | PB273-67                     | High Perfo<br>Engine Bas<br>P. Mossack<br>The Role o               |
| [] | PB273-34<br>\$9.00        | P. Page, D. Henrich<br>Effective Use of DB2 (or SQL/DS)<br>with NATURAL 2, S. Hutton                                                             | [] PB273-50<br>\$9.00        | Enhancing Text Retrieval and<br>Managing Document Control, S. Lowe                                                                                                  |        | \$9.00                       | the Office<br>D. Wheeler<br>Publishing<br>mation App               |
| [] | PB273-35<br>\$9.00        | Headstart Application Development<br>with Project Team Training,                                                                                 | [] PB273-51<br>\$9.00        | What to do When a NATURAL<br>Program Goes Astray, K. Hale;<br>Management of a Large Conversion                                                                      | []     | PB273-68                     | D. Brailsf<br>PREDICT/Da                                           |
| [] | PB273-36                  | P. Webster<br>Entities and Related Entities for                                                                                                  |                              | from an IBM 4341 to a DEC VAX<br>8650, G. Nehls; Software AG Pro-<br>ducts as a Platform for Interna-                                                               | []     | \$9.00<br>PB273-69           | shop, H. D<br>File Optio                                           |
|    | \$9.00                    | Dictionary Processing, M. Conena                                                                                                    |                              | tional Software Development,<br>P. Stephens                                                                                                    | S.M.R. | \$9.00                       | Processing                                                         |
|    |                           |                                                                                                    |                              |                                                                                                    |        |                              |                                                                    |

| and NATURAL<br>right, Dr. Fischer<br>hodology and Tool                                                                                          | [] | <b>PB273-70</b><br>\$9.00 | NATURAL OPERATIONS:<br>Experience, D. Laws<br>Implementation of A<br>Programming Standar                                     |
|----------------------------------------------------------------------------------------------------|----|---------------------------|----------------------------------------------------------------------------------------------------|
| the Full Lifecycle,                                                                                                    |    |                           | dologies in a Multi<br>TURAL 2 Environment<br>S. Zilber                                                                      |
| s & Techniques<br>. Davenport,                                                                                                    | [] | <b>PB273-71</b> \$9.00    | Beneath the Applica<br>A. Pedrinan; Batch                                                                                    |
| Answers<br>inted Output in On-                                                                                                    |    |                           | An ADABAS Report Ge<br>D.D. Minassian; A P<br>to System Building                                                             |
| nments: The Central<br>itory, Archive Man-                                                                                                    |    |                           | G. Hart                                                                                                    |
| PC Spooling: Logi-<br>pst-Processing,<br>s, Laserprinters                                                                                       | IJ | PB273-72<br>\$9.00        | Capacity Planning,<br>A. Coutts                                                                                              |
| cs,<br>Gruettner                                                                                                    | [] | <b>PB273-73</b> \$9.00    | CASE Tools for Prod<br>Application Impleme<br>M. Kirkman, B. Jose                                                            |
| Workshop,                                                                                                    | [] | PB273-74<br>\$9.00        | The Operations Cent<br>Challenge - 4th Gen                                                                                   |
| TE Workshop,                                                                                                    |    | \$3.00                    | Approach to Operati<br>tion, Potential for<br>Systems Repository,                                                            |
| ADABAS Pools<br>ar, D. Myskiw                                                                                                    | [] | PB273-75                  | R. Warns<br>Communication and A                                                                                              |
| tionship Data Bases:<br>ep? K. Davis; Con-<br>ical Models to<br>Florence                                                                        |    | \$9.00                    | the Office Environm<br>of Communication, I<br>Application and Off<br>tions, D. Wheeler,                                      |
| the Response Time,<br>utomated Support to<br>elopment with Infor-<br>neering, E.F. Kipper;                                                      | [] | <b>PB273-76</b><br>\$9.00 | A Geographical View<br>Data: Geographical<br>graphic PC Workstat<br>G. Bowers, M. White                                      |
| t Systems for ADABAS<br>A. Deitrich                                                                                                    | [] | <b>PB273-77</b> \$9.00    | Developing Applicat<br>PREDICT CASE, G. Ha                                                                                   |
| Network Strategy,                                                                                                    |    |                           | D. Wells, P. Piccol                                                                                                    |
| oting NATURAL<br>s, A. Jorgensen                                                                                                    | [] | <b>PB273-78</b><br>\$9.00 | Effective Interface<br>Data Dictionary and<br>Development Environ<br>S. Kosh                                                 |
| of Information Pro-<br>tive Information<br>Page                                                                                                 | [] | <b>PB273-79</b><br>\$9.00 | ADABAS 5 for Progra<br>B. Beaman                                                                                             |
| OS/2 Application Work<br>d LANs: Stand-Alone<br>plication Development<br>on, J. Holme, T. Wild<br>s. of this presenta-<br>sing due to technical | [] | <b>PB273-80</b><br>\$9.00 | System Integration<br>at a Travel Agency,<br>mated Travel System<br>Technique of Utiliz<br>2 which will Enhanc<br>K. Kishine |
| )<br>nder CICS - Perfor-<br>ebugging Tips,                                                                                                    | [] | <b>PB273-81</b><br>\$9.00 | ADABAS/VM Workshop,<br>R. Parker                                                                                             |
| 5th Generation Expert                                                                                                    | [] | <b>PB273-82</b><br>\$9.00 | Installing & Mainta<br>AG VMS Software, G.<br>H. Offermann                                                                   |
| ication Development:<br>mance Inference<br>d on Knowledge DBMS,                                                                                 | [] | <b>PB273-83</b><br>\$9.00 | Securing Your ADABA<br>NATURAL Environment                                                                                   |
| the Workstation in<br>Environment,                                                                                                    | [] | <b>PB273-84</b><br>\$9.00 | Productive Applicat<br>ment in a DB2 Envir<br>D. Henrich                                                                     |
| T. Salt; Desktop<br>within Office Auto-<br>ications,<br>rd                                                                                      | [] | <b>PB273-85</b><br>\$9.00 | High Performance OL<br>ment Based on VM: T<br>Processing, High Pe<br>Base Operation, Sys                                     |
| a Dictionary Work-<br>len, A.H. Robins                                                                                                    |    |                           | Automation for Depa<br>Applications, R. Ra                                                                                   |
| s for <mark>Faster</mark><br>H. O'Neil                                                                                                    |    |                           |                                                                                                    |

| ATURAL OPERATIONS: A Beta<br>xperience, D. Lawson; Practical<br>mplementation of Application<br>rogramming Standards & Metho-<br>ologies in a Multi-Project NA-                   | []         | <b>PB273-86</b><br>\$9.00  | PRED<br>Orga<br>Soft<br>G. M         |
|----------------------------------------------------------------------------------------------------|------------|----------------------------|--------------------------------------|
| URAL 2 Environment, S. Mintz,<br>. Zilber                                                                                                    | []         | PB273-87<br>\$9.00         | "Lig<br>R. E<br>Succ                 |
| <ul> <li>Pedrinan; Batch Retrieval</li> <li>n ADABAS Report Generator,</li> <li>D. Minassian; A Practical Guide</li> <li>o System Building in NATURAL 2,</li> <li>Hart</li> </ul> | []         | <b>PB273-88</b><br>\$9.00  | Serv<br>Cust<br>R. E<br>Dist<br>Docu |
| apacity Planning,<br>Coutts                                                                                                    |            |                            | Rece                                 |
| ASE Tools for Productive VAX<br>pplication Implementation,<br>I. Kirkman, B. Joseph                                                                                               | []         | <b>PB273-89</b><br>\$9.00  | Comp<br>Inte<br>Auth                 |
| he Operations Center Automation<br>hallenge - 4th Generation<br>pproach to Operations Automa-                                                                                     | []         | PB273-90<br>\$9.00         | Look<br>IBM<br>C. E                  |
| <b>ion, Potential for the Central</b><br><b>ystems Repository,</b> J. Rickards,<br>Warns                                                                                          | []         | <b>PB273-92</b><br>\$9.00  | NET-<br>Futu<br>Auto                 |
| communication and Automation in<br>he Office Environment: Standards<br>f Communication, Integrated<br>pplication and Office Transac-<br>ions, D. Wheeler, Mor                     | []         | <b>PB273-93</b><br>\$9.00  | Do t<br>An A<br>Deve<br>ment<br>tive |
| Geographical View on Business<br>ata: Geographical DBMS, Geo-<br>raphic PC Workstation, R. Pieper,<br>. Bowers, M. White                                                          | []         | P <b>B273-94</b><br>\$9.00 | ASK<br>An C<br>Exec                  |
| eveloping Applications Using<br>REDICT CASE, G. Hagen,<br>Wells, P. Piccola                                                                                                    | []         | <b>PB273-95</b><br>\$9.00  | Glob<br>ture<br>"Adv<br>Comm         |
|                                                                                                    |            |                            | grat                                 |
| ffective Interface of Your<br>ata Dictionary and Application<br>evelopment Environments,                                                                                          |            | -                          | Thro<br>R. P                         |
| . Kosh                                                                                                    | IJ         | <b>PB273-96</b><br>\$9.00  | SAA<br>Proc                          |
| DABAS 5 for Programmers,<br>. Beaman                                                                                                    |            |                            | tion<br>Coop<br>Syst                 |
| ystem Integration with ADABAS<br>t a Travel Agency, Tamura; Auto-                                                                                                    | <b>F</b> 1 | PB273-97                   | Sess                                 |
| ated Travel System, J. Reid;<br>echnique of Utilizing NATURAL<br>which will Enhance Productivity,<br>Kishine                                                                      |            | \$9.00                     | Work<br>Mana<br>Elec                 |
| DABAS/YM Workshop,<br>Parker                                                                                                    | IJ         | <b>PB273-98</b><br>\$9.00  | Meas<br>Chan<br>R. Y                 |
| nstalling & Maintaining Software<br>G VMS Software, G. DeYoung,<br>. Offermann                                                                                                    | []         | <b>PB273-99</b><br>\$9.00  | Sett<br>tion<br>Info<br>Comm         |
| ecuring Your ADABAS &<br>ATURAL Environment, B. Goebel                                                                                                    |            |                            | an I<br>stat                         |
| roductive Application Develop-<br>ent in a DB2 Environment,<br>. Henrich                                                                                                    | []         | <b>PB273-100</b><br>\$9.00 | Mana<br>Base<br>Stor<br>of F         |
| ligh Performance OLTP Environ-<br>ent Based on VM: Transaction                                                                                                    |            |                            | Data                                 |
| rocessing, High Performance <sup>®</sup> Data<br>ase Operation, Systems Operation<br>utomation for Departmental<br>pplications, R. Randall, G. Bayer                              | []         | PB273-101<br>\$9.00        | A Si<br>User<br>T. S<br>Purc<br>Run  |
|                                                                                                    | []         | PB273-102                  | The                                  |

| 6  | PREDICT CASE: Planning and<br>Organizing the Application<br>Software Development Cycle,<br>G. Mueller-Dorn, W. Martin                                                                                                    |
|----|----------------------------------------------------------------------------------------------------|
| 37 | "Lights Out" - The Party's Over,<br>R. Ebeling; NATURAL SECURITY<br>Successful Policies and Proced-<br>ures, M. Baxter                                                                                                    |
| 8  | Service Connection, the Interactive<br>Customer Information Service,<br>R. Brewer; Quality Assurance,<br>Distribution, Packaging and<br>Documentation: Benefits of the<br>Recent Evolutionary Changes, B. Beckwith        |
| 39 | Computer Based End-User Training:<br>Interactive Training, User Specific<br>Authoring, D. Wheeler, G. Miklovich                                                                                                    |
| 0  | Looking at WANG/VS as the True<br>IBM Departmental Solution,<br>C. Enwright, L. Easter                                                                                                    |
| 12 | NET-WORK Functionality and<br>Futures, P. Holdermann; Office<br>Automation with DEC/VAX, T. Salt                                                                                                    |
| 13 | Do the Ends Justify the Means?<br>An Architecture for Application<br>Development, M. Irwin; Develop-<br>ment by Prototype for Administra-<br>tive Applications, S. Webb                                                   |
| 4  | ASK SOFTWARE AG,<br>An Open Forum with Software AG<br>Executives and Managers                                                                                                    |
| 5  | Global Communication Architec-<br>ture: 4th Generation Technology<br>"Advanced Program to Program<br>Communication" (APPC), and Inte-<br>grating Intelligent Workstations<br>Through Cooperative Processing,<br>R. Pieper |
| 6  | SAA - Conformance for Transaction<br>Processing Environments: Conversa-<br>tional Transaction Processing,<br>Cooperation with Traditional TP<br>Systems, R. Pieper, N. Gruettner                                          |
| 7  | Session Management for Productive<br>Workstations: Multiparallel Activity<br>Management, APPC Bridging,<br>Electronic Conferencing, M. Abel                                                                               |
| 8  | Measuring the Impact of ADARUN<br>Changes on CPU Usage and I/O,<br>R. Young, P. Beerli                                                                                                    |
| 9  | Setting Up an Individual Informa-<br>tion Processing Environment:<br>Information Gathering, Manipulation,<br>Communication, Filling: The PC as<br>an Information Processing Work-<br>station, K. Kern, S. Wanderer        |
| 00 | Managing Document and Text Data<br>Bases: Document Structuring,<br>Storing and Retrieval Integration<br>of Formatted and Unformatted<br>Data, H. Steck                                                                    |
| 01 | A Simple ADABAS Direct Call<br>User Interface, C. Buchanan,<br>T. Sherer; Acquiring Vendor<br>Purchased Application Software to<br>Run with ADABAS, D. Carlsen                                                            |

 PB273-102
 The MVS ADABAS 5 Router,

 \$9.00
 M. Foy

Please see other side for ordering information.

| [] PB273-103A<br>\$18.00<br>(2 tapes) | B Data Base Systems of the German<br>Federal Railway, V. Heil; From<br>Portability to Distributed Processing,                                           | [] PB273-110<br>\$9.00 | SUPER NATURAL Workshop,<br>C. Burback                                                            |
|---------------------------------------|----------------------------------------------------------------------------------------------------|------------------------|--------------------------------------------------------------------------------------------------|
| (L'upes)                              | K. Djurtoft; A.M.F ADABAS<br>Management Facilities, C. Venerus,<br>D. Giacumbo                                                                          | [] PB273-111<br>\$9.00 | ADABAS Geographic in a Utility<br>Environment; One User's Exper-<br>ience, C. Scagnelli, D. Ryan |
| [] PB273-104<br>\$9.00                | Trouble Shooting ADABAS<br>Problems - VAX, J. Streiff                                                                                                   | [] PB273-112<br>\$9.00 | Effective Use of Standard Files<br>in the Dictionary, M. Conena                                  |
| [] PB273-105<br>\$9.00                | Workstation Concepts for DEC/VAX<br>Environments, Dr. Fisher                                                                                            | [] PB273-113<br>\$9.00 | COM-PLETE Performance and<br>Tuning & Tools Workshop,<br>G. Murphy, E. Simon                     |
| [] PB273-107<br>\$9.00                | Developing Applications Using<br>NATURAL ARCHITECT, B. Joseph,<br>T. Venema, C. Guinn; Automated<br>Application Development Using<br>NATURAL CONSTRUCT. | [] PB273-114<br>\$9.00 | How to Use User Exits; Maintain-<br>ing Integrity in a Multi-Node<br>Network, H. Offermann       |
|                                       | C. Larsen, B. Dieken                                                                                                    | [] PB273-115<br>\$9.00 | What REVIEW can do for You/<br>NATURAL PROCESS on the VAX.                                       |
| [] PB273-108<br>\$9.00                | The NATURAL 2 Design Toolkit,<br>J. Yashinski                                                                                                    |                        | P. Smith                                                                                         |
| [] PB273-109<br>\$9.00                | NATURAL DB2 Status and Futures,<br>N. Nicholson; Success of NATURAL<br>DB2, E. Lee; Difference Between<br>NATURAL DB2 and NATURAL<br>ADABAS, D. Goltra  |                        | Order<br>Todavi                                                                                  |
|                                       |                                                                                                    |                        | IOdavi                                                                                           |

# [] COMPLETE SET PB273

AND GET THE 7TH FREE!

**BUY 6 TAPES** 

SAVE....20%

\$835.00

BUY 12 TAPES AND GET THE 13TH & 14TH TAPES FREE PLUS A VINYL CASSETTE HOLDER

REMEMBER TO CHECK THE BOX OF THE SESSIONS YOU WISH TO PURCHASE. SEND IN ENTIRE FORM

| TOLL FREE                                                                                                    | FOR FASTER SERVICE<br>ve your credit card number ready and cat<br>1 800 367-9286; (in California) 1 800 992-9;<br>alionally FAX your order 1 714 537-3244 | 1 286                                                                                                    |
|----------------------------------------------------------------------------------------------------|----------------------------------------------------------------------------------------------------|----------------------------------------------------------------------------------------------------|
| All Sales Final<br>FOREIGN ORDERS: Add 10% Surcharge of<br>total for additional shipping & handling.<br>Payment must be an international money<br>order in U.S. dollars, Travelers checks in<br>U.S. dollars, or an international<br>credit card (M.C., VISA, OR A/E)<br>Purchase Orders accepted for<br>purchase of \$100 or more. | CA reside<br>(Include \$1 for each ta<br>TOTA                                                                                                    | TOTAL PRICE: \$         ents add 6 1/4% sales tax: \$         SHIPPING & HANDLING: \$         pe up to a maximum of \$7)         AL AMOUNT ENCLOSED: \$ |
| SHIP TO: NAME (please print)                                                                                                    |                                                                                                    |                                                                                                    |
|                                                                                                    |                                                                                                    | ZIP                                                                                                    |
| Please Charge This To My Credit Card: VISA<br>(Minimum Credit Card Order \$25.00)                                                                                                    |                                                                                                    |                                                                                                    |
| ACCT. NO                                                                                                    | CARD EXPIRATION D                                                                                                    | ATE                                                                                                    |
| DAY TIME PHONE NO.                                                                                                    |                                                                                                    |                                                                                                    |
| Send Order and<br>Remittance To:                                                                                                    | InfoMedix<br>THE SOURCE FOR INFORMATION                                                                                                    | Signature<br>Please Allow 4 to 5 weeks for Delivi                                                                                                    |

ery

# "WINDOWS ON TOMORROW"

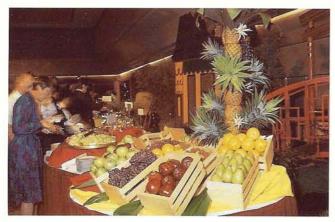

**President's Recepion buffet** 

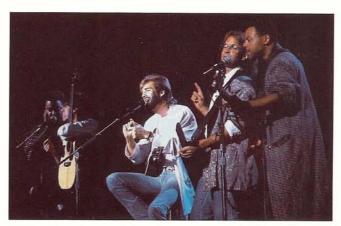

Kenny Loggins and band

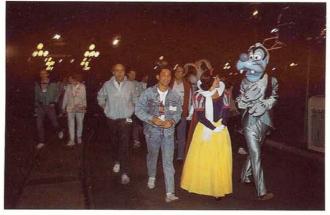

An evening at Disneyland

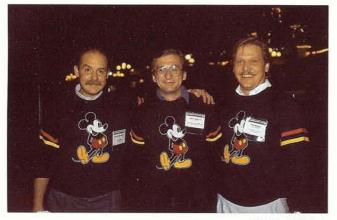

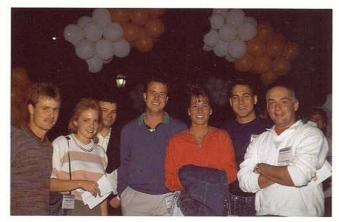

SAG Affiliates enjoy a reception

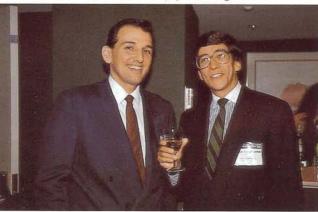

# **ANAHEIM 1989**

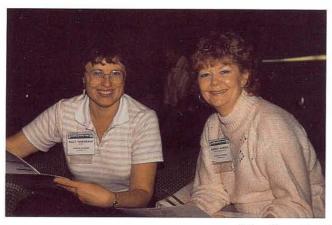

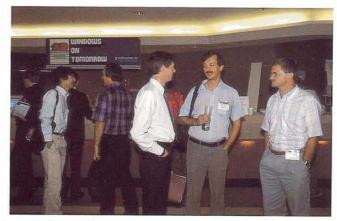

Attendees convene to share information

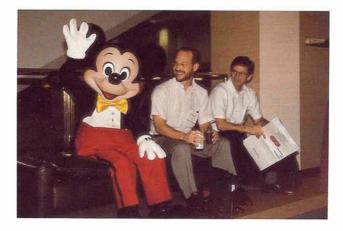

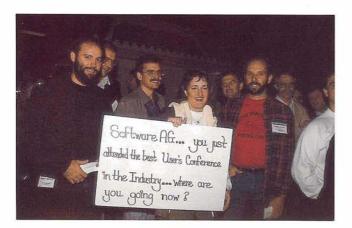

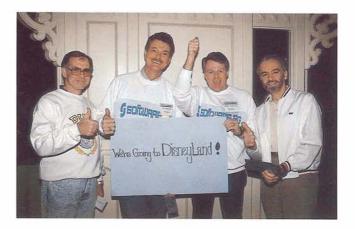

## **Creating Forms for Use with CON-NECT 2**

Wendy Crist NATURAL Applications Group, Customer Support

Form processing with CON-NECT 2 allows you to automate and quickly process those paper forms that are used frequently in your company. By defining the forms to CON-NECT, you can

- Always have the form available
- · Send the form quickly
- Send multiple copies of the form
- Check that your form has been received
- Easily re-send the form if it is erased
- File a copy of the form for quick retrieval

When you invoke the ADD FORM command in CON-NECT, you are presented with the Add Form Definition screen (Figure 1) where you can select one of two methods for defining the form.

#### **User Form Method**

The first method is the User Form. This method allows you to define a 16-line form using CON-NECT system variables, as well as your own variables and text (Figure 2). After filling in the user form, CON-NECT generates the program using the fields and text you specified. The resulting program is stored in the SYSCNT2 library with a name assigned by CON-NECT.

#### NATURAL 2 Program and Map Method

The second method of defining a form to CON-NECT involves coding a NATURAL 2 map and program yourself. This method allows you to create a form with up to 20 lines for text and input fields. This method is used when you need to define a multi-page form. Each page of the form is a separate NATURAL 2 map that is processed by one NATURAL 2 program. A sample NATURAL 2 program for form processing with CON-NECT is in Figure 3. The user defined maps and stowed program must be in either the SYSCNT2 library or the SYS-TEM library on your FNAT file.

After testing the program and map and copying them into the appropriate library, you enter the ADD FORM command as in the first method. Instead of marking the field User Form, you enter the program name that you created and stowed and either SYSCNT2 or SYSTEM as the library, depending on where you copied your program and map (Figure 4).

#### Creating NATURAL 2 Maps and Programs for CON-NECT Form Processing

General Processing Information

- 1. The screen (input map) is copied to the editor, and CON-NECT takes care of creating and saving the edit buffer as a document to be mailed.
- 2. The form program has control over when the screen image is copied. This enables you to do paging in multi-page forms; you must design the logic to do this. Just issue a SET CONTROL 'C' when finished with a given page.
- 3. One approach to multi-page forms is to use a map of more than 23 lines. With a large map, one SET CONTROL 'C' will copy the entire form to the edit buffer. Windowing commands can be used to page through the map.
- 4. All lines on the screen or map if larger than one screen display are copied to the edit buffer.

Writing and Testing a Form Using NATURAL 2 Maps and Programs

- 1. Develop code in a private or application library.
- 2. Use SYSMAIN to copy the CON-NECT GDA GL-STD to the library or application where the code is being developed.
- 3. Study the sample form program.
- 4. Add your code and catalog the program and any maps.
- 5. CLEAR the edit area.
- 6. Execute your program.

- 7. EDIT to see what was created in the edit area. The NATU-RAL editor will compress out blank lines; CON-NECT will preserve them.
- 8. Return to Step 4 if you are not happy with the results.
- 9. SYSMAIN program and maps to SYSCNT2 or to the SYSTEM library on your FNAT file.
- 10. Define the form to CON-NECT with the ADD FORM command.

#### Sending a Form

After defining the form to CON-NECT, you can send the form by using the command 'SEND FORM formname'. After filling in the form, you are presented with the standard CON-NECT send screen where you can select addresses and add a cover note to the form. PF5 from the send screen will confirm sending the form, and PF3 will abandon the send function.

#### System Forms

If you are creating forms for systemwide use, the form definition should be added in the SYSCNT cabinet. Adding the form in this cabinet creates a form that is available to all CON-NECT users. The DISPLAY FORM command lists all of the forms that are available to a user, including system forms which are denoted by (S). The DISPLAY command also lists the Program and Library names for the modules used as forms.

Additional information on CON-NECT forms can be found in the CON-NECT 2 User's Manual, Chapter 20, Form Handling.

continued on page 20

| 13:59<br>Cabinet SAGWC                                                   | * * * CON-NECT 2 * * *<br>Add Form Definition                                                                                                    | 16.0ct.89<br>C01140                         |
|--------------------------------------------------------------------------|----------------------------------------------------------------------------------------------------|---------------------------------------------|
| Folder                                                                   | WorkFile                                                                                                    |                                             |
| Form Name                                                                | User-form                                                                                                    | -                                           |
| Comments                                                                 | Sample form definition using the first method of de form. CON-NECT generates the code for the form.                                                                                                    | fining a_                                   |
|                                                                          |                                                                                                    |                                             |
| User Form                                                                |                                                                                                    |                                             |
|                                                                          | and Library SYSTEM for Form                                                                                                    |                                             |
| Private use                                                              | _ or Security Read 7 Modify 7 Copy 7                                                                                                    |                                             |
| Command /<br>Enter-PF1PF2                                                | ormation above and press enter to Add<br>PF3PF4PF5PF6PF7PF8PF9PF10PF<br>Quit In Send Foldr Docs Note Cal Flip Las<br>Figure 1: Add Form Definition<br>Screen Selecting User<br>Form Option                                                                                                    |                                             |
|                                                                          |                                                                                                    |                                             |
|                                                                          | ext and variables on this screen when creating a use<br>to get all of the available lines.                                                                                                    | r form                                      |
|                                                                          |                                                                                                    |                                             |
|                                                                          | CON-NECT Form Editor                                                                                                    |                                             |
| entering text, o<br>lines will disap<br>To have 'Fill<br>plus symbol (+) | fers the possibility to define a form, either by sim<br>r by using one of the standard fields defined below.<br>pear when you press ENTER to allow a form of up to 1<br>in' areas on the form, mark the start of the area wi<br>and follow it with a series of X's. If you want an a<br>N-NECT, use a '+' followed by one of these symbols : | These six<br>6 lines.<br>th a<br>rea filled |
| +DAY Day of we<br>Enter a Command,<br>Command /<br>Enter-PF1PF2          | ject +DATE in your format +TIME hh:mm +FROM y<br>eek +FULL Month dd,yyyy +DASH dashes +TO a<br>press a PF-key, or enter * to list Commands<br>PF3PF4PF5PF6PF7PF8PF9PF10PF<br>Quit In Send Foldr Docs Note Cal Flip La                                                                                                    |                                             |
|                                                                          | Figure 2: User Form<br>Specification Screen                                                                                                    |                                             |
| 5                                                                        |                                                                                                    |                                             |

0020 \* \* 0030 \* Program name: SAMPLFRM × Created by: Wendy Crist, Product Technology 0040 \* \* Date: October 16, 1989 0050 \* 0060 \* 0070 \* Sample program for use when creating CON-NECT forms that will 0080 \* be using NATURAL 2 maps. This program and any maps it uses 0090 \* must be stowed and copied into the SYSCNT2B library or the \* 0100 \* SYSTEM library on the FNAT file. \* 0110 \* 0130 DEFINE DATA GLOBAL USING GL-STD 0140 \* 0150 \* Available field from the GL-STD GDA: 0160 \* G-S-FORM-QUIT (A1) - If non-blank, form is not processed. 0170 \* 0180 END-DEFINE /\* Set lower case 0190 SET CONTROL 'L' 0200 SET CONTROL 'Z' /\* Clear edit buffer 0210 \* 0220 \* PF Key considerations: 1. NATURAL 2 maps should be defined with Stdkey=Y 0230 \* If you use an inline INPUT statement, add: FORMAT KD=ON 0240 \* 2. If you do not want a PF Key display, add the statement 0250 \* 3. SET CONTROL 'Y25' or the CON-NECT keys will be shown. 0260 \* 0270 \* 0280 SET KEY PF1 = PGM NAMED OFF PF2 = PGM NAMED OFF0290 PF3 = PGM NAMED 'Quit'0300 PF4 = PGM NAMED OFF0310 PF5 = PGM NAMED 'Send'0320 PF6 = PGM NAMED OFF0330 PF7 = PGM NAMED OFF0340 PF8 = PGM NAMED OFF0350 PF9 = PGM NAMED OFF0360 PF10= PGM NAMED OFF 0370 PF11= PGM NAMED OFF 0380 PF12= PGM NAMED OFF 0390 0400 \* 0410 \* End standard code 0420 \* 0430 \* User code and map here 0440 \* 0460 \* End of user code unless multiple maps are used 0470 \* 0480 \* The following block of code should follow each INPUT map 0490 \* 0500 IF \*PF-KEY EQ 'PF3' DO MOVE 'X' TO G-S-FORM-QUIT /\* Flag to NOT send the form 0510 STOP 0520 0530 DOEND /\* Copy screen to edit buffer 0540 SET CONTROL 'C' 0550 IF \*PF-KEY NE 'PF5' 0560 REINPUT 'Press PF5 to SEND or PF3 to abandon this form' (AD=PI) 0570 MARK 1 0580 0590 \* 0600 \* This is what 'sends' the form ... 0610 \* /\* Next program on stack will 0620 IF \*PF-KEY EQ 'PF5' /\* save edit buffer and invoke 0630 STOP /\* SEND 0640 END

> Figure 3: Sample NATURAL 2 Program for Form Processing

| 14:02<br>Cabinet SAGWC                              | * * * C O N - N E C T 2 * * * 16.0ct.89<br>Add Form Definition C01140                                                                                                    |
|-----------------------------------------------------|----------------------------------------------------------------------------------------------------|
| Folder                                              | WorkFile                                                                                                    |
| Form Name                                           | Sample-form                                                                                                    |
| Comments                                            | Sample form definition using the second method of defining a form. User creates the program and map for this method                                                                                     |
| User Form                                           |                                                                                                    |
|                                                     | -<br>samplfrm and Library SYSTEM for Form                                                                                                    |
|                                                     | or Security Read 7 Modify 7 Copy 7                                                                                                    |
|                                                     |                                                                                                    |
| Command /<br>Enter-PF1PF2                           | ormation above and press enter to Add<br>PF3PF4PF5PF6PF7PF8PF9PF10PF11PF12<br>Quit In Send Foldr Docs Note Cal Flip Last Home<br>Figure 4: Add Form<br>Definition Screen<br>Selecting User Created Form |
| 14:04<br>Cabinet SAGWC                              | * * * C O N - N E C T 2 * * * 16.0ct.89<br>Display Form Definitions by Name C0314010                                                                                                    |
| Cmd Form Name                                       | Program Library Folder Date filed                                                                                                    |
| ARF-Form<br>Sample-form<br>User-form<br>system-form | ARF-FORM SYSTEMWork11.Jul.89SAMPLFRM SYSTEMWork16.Oct.89F9999999SYSCNT2Work16.Oct.89SYSTMFRM SYSTEM(S)16.Oct.89                                                                                         |
|                                                     |                                                                                                    |

Cmds are 1 or 2 characters from the list below (FLIP for PF-keys) Command / Copy Display Erase File Modify Send Top

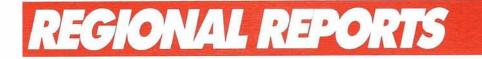

#### NEW ENGLAND REGION

## New Officers Elected

Steve Clark Westvāco

Mary Albano, President, opened the April 28th meeting with announcements. Jim Hill from Washington State University is the SAGGROUP North American Representative. He is looking for a panel of 4 to 5 volunteers to trial SERVICE CONNECTION to ensure it meets your needs and to determine what improvements should be planned for phase 2. The panel will meet at the Conference in Anaheim.

Three-day ADABAS 5 Internals classes offered in May, June, and July in Atlanta, Orlando, and Charlotte were announced. This information was sent to Mary by Clayton Clendinen, President of the Southeast User Group.

A vote was held to determine whether consultants could hold the position of President, Vice President, and Secretary in the New England User Group. It was voted to allow consultants to be Secretary, but not President or Vice President.

#### QUIPS—Questions, Issues, Problems

Often QUIPS are submitted to let other users know about a problem or a solution. If you want a response from the local Software AG office, please provide a log number.

Jim Wisdom—Boston University: Will dynamic global variables be supported? Why are they not documented? Are they being phased out?

Mary Anne Furnald's response: Roel Pieper has stated in a letter to Boston University on June 5, 1989 that the usage of "+" variables will be allowed in NATURAL 2.1.4 and NATURAL 2.1.5. Fixes to allow this use are available from Denver. No decision has yet been made for NATURAL 2.2. *Lew Levy*: A NAT0888 can be caused by an error in a parameter list. Field formats are not checked (NATURAL 2.1.3).

Steve Clark said that this problem is fixed in SM4.

Jim Wisdom—BU: The L\* variable is now packed in NATURAL 2, although it is documented as unpacked. This can cause a problem if you are passing it to an external routine.

After doing a CATALL, listing programs (L \* \*) does not show the new catalog date. This is because the date displayed shows when the source was saved, and a CATALL changes the object date only. A ".I" will show a single object date, or there are user-written programs to show all object dates.

#### Elections

The election of officers was held. Rick Wahlberg from Brown University was elected President. The new Vice Presidents are Christine Georgilas from Mitre Corp. and Steve Clark from Westvaco Corp. The new Secretary is Susan Giordano of MIT.

#### **User Presentations**

Paul Schapira from Marshalls presented a case study of the use of SUPER NATURAL and NATURAL CONNECTION. These two products work well together: SUPER NATU-RAL transactions can be used to download with NATURAL CON-NECTION. Downloading has reduced the need to re-key reports.

Jim Buckner from the Commonwealth of Massachusetts spoke on "Performance Monitoring—making Statistics Meaningful." He covered the following points: (1) Reduce data to a reasonable size, (2) Establish contemporary bench marks (profiles), (3) Chart trends, (4) Measures of central tendency—why averages are meaningless for ADABAS Commands—why the median and quartiles are used, and (5) Summarize findings daily. After lunch Mary Albano thanked the out-going officers, Lew Levy, Linnea Jensen, and Steve Clark. She then turned the meeting over to the new president, Rick Wahlberg.

Eileen Cerbarano and John Guido of Network Solutions and Lew Levy of RPMS spoke on "Putting the Pieces Together-Applications Design using NATURAL 2." An eightyear-old welfare system that was developed in NATURAL 1.1 at the State of Vermont was enhanced and converted to NATURAL 2 for the state of Rhode Island. A system with over 1000 executable modules was created in 6 months. After an introduction by Lew Levy, Eileen Cerbarano covered system navigation. John Guido discussed program design issues.

Rick Wahlberg and Aristotle Ogoke from Brown University spoke on the "Profile of a NATURAL Security Architecture." They described how Brown set out to design a NATURAL Architecture that would: (1) Distribute tasks to end users and developers, (2) Install a security system that is easy to understand and manage, and (3) restrict NATURAL Administrator accounts to members of the Information Resources team.

Jim Wisdom of Boston University presented "NATURAL 2 Administration Issues." He described an on-line system to handle the turnover procedure.

#### SOUTHEASTERN REGION

## Service Connection Features Discussed

Jim Obenschain EPA, National Data Processing Division

On July 17, 1989, The Southeastern Users' Group held it's Summer meeting at the Guest Quarters Suite Hotel in Charlotte, NC. The meeting was attended by 45 attendees representing 22 companies. The meeting was followed by a three day ADABAS 5 Internals class taught by Mike Conena and Becky Albin of Software AG's Educational Department in Reston, VA.

The group's winter meeting will be held on January 22, 1990, at the Grovsner Resort Hotel in the Disney Village area near Orlando, FL. A free NATURAL 2 Standards Seminar will be conducted the following day. The reservation number for the Grovsner Hotel is 1-800-624-4109. An agenda will be published in November, 1989.

The following orders of business were covered:

- 1. General Business
- 2. SERVICE CONNECTION 1.1.0— Clayton Clendenin, Orlando Utilities Commission
- 3. Data Center Products—Bob Glasscock, Software AG, Atlanta
- 4. NATURAL DB2—Lynn Phillips, Software AG, Federal
- 5. NET-PASS—Jim Bando, Software AG, Atlanta
- 6. JES Resource Control—Charles Evans, EPA/UNISYS
- 7. Log Offload Procedures—Dave Hamacher, EPA/UNISYS
- 8. CASE Tools Usage—Arnold Carlson, Lykes Pasco Packing Company

#### **General Business**

A special thank you was extended to Clay Clendenin of the Orlando Utilities Commission for his hard work during the past 2 1/2 terms as the group's President. Clay will now be the SEUG BBS System Operator. Dan Burger of Gold Bond Building Products was elected as the new Regional President.

A product update was given by Jay Fasick from Software AG, Atlanta.

NATURAL Tips will now be combined with the Help Session.

#### **SERVICE CONNECTION 1.1.0**

Clayton Clendenin of the Orlando Utilities Commission discussed the features of this long awaited product release. SERVICE CONNEC-TION will be accessible through a dial-in service using Telenet at either 1200 or 2400 baud. An IBM or IBM compatible PC running MS-DOS will be required for version 1.1.0. An enhancement will be required for NATURAL CONNEC-TION users to be able to use SERVICE CONNECTION.

System components include:

- Fixes for downloading
- Software AG Bulletin Boards—to include such items as: Customer and Product Support; Customer Training; Distribution; Product Marketing; Tools Tape information
- User Bulletin Boards—to include such items as: User Group Regions; SAGGROUP Executive Committee
- Customer Profile System—This will provide information on your site to other users. Each user will have control over what, if any, information will be available about their installation.

Clayton also demonstrated Orlando Utilities locally written trouble log system. This application is a 'Clipper' application available through the bulletin board.

#### **Data Center Products**

Bob Glasscock, Software AG, discussed Software AG's Data Center Series of products: NATURAL OP-ERATIONS, NATURAL CONSOLE, NATURAL NETWORK, and NATU-RAL ISPF. All of these products are based upon Software AG's operating system interface, NATURAL PROCESS.

#### NATURAL Operations:

- Integration of online production environment
- Integration of NATURAL in production streams
- Analysis of condition codes and sysout
- Analysis of user-defined events
- Use without modification of existing productive jobs.

#### NATURAL Console:

- Display of Operating system messages
- Logging and filing of messages
- Determination of actions and reactions

NATURAL Network:

- Full control of network
- DBMS information to analyze network problems
- Menu driven
- NATURAL ISPF:
- Multiple active sessions (split screen and windowing)
- ISPF like panels

#### NATURAL DB2

Lynn Phillips, Software AG, discussed NATURAL DB2. Lynn outlined some very interesting features of this product including automatic cursor management, transparent mixed dynamic/static mode support, and full execution time compatibility between TSO and CICS. Also, there will be full PREDICT support and access to the DB2 catalog in PREDICT version 3.

For those users that have or will be installing DB2 at their site, NATU-RAL DB2 is a product that should be given a close look.

#### NET-PASS

Jim Bando, Software AG, discussed Software AG's session manager product, NET-PASS. Features include a 'Showscreen' function that allows a user to transmit a screen to another terminal, session control that allows a disconnect from one terminal while logging on to another. Jim also discussed Optimize 3270 which performs outbound and inbound message compression, Windows 3270 which allows a user to 'cut and paste,' and Help 3270 that allows NATURAL help features to be used for non-NATURAL applications.

#### **JES Resource Control**

Charles Evans, EPA/UNISYS, discussed a method for controlling batch activity against databases. This technique requires the establishment of a 'resource' within JES, for example, the resource created for the production ADABAS MPM could be '/\*PADABAS'. This means that the only time this job can execute is when the 'PADABAS' resource is attached. As a normal part of bringing up the MPM, the resource is attached and the resource is detached when the MPM is brought down or it comes down abnormally. This will prevent batch jobs from receiving a response code 148 while the MPM is down.

It is also possible to assign a concurrency value for the resource. That means if the concurrency value for PADABAS is set to 10, only 10 jobs that allocate the PAD-ABAS resource may be active at any given time. This provides a way to 'throttle' batch work through your databases.

#### Log Off Loading

Dave Hamacher, EPA/UNISYS, discussed a method for handling PLOG and CLOG off loading for high transaction volume databases. Dave explained that during peak processing periods, the logs would be copied off at a steady rate. If a problem occurred with the offload, typically a tape error, the other log would fill and cause the database to go into a wait state waiting for an empty log.

The technique to get around this problem was to have the initial offload go from the ADABAS Dual log to a temporary data set on disk. When this offload was complete, the ADARES offload job would submit another job that would then copy this temporary log data set to tape. This eliminated the possibility that a tape error would cause the database to stall because by that time, the ADABAS Dual log had already been refreshed and was ready for the MPM.

#### **CASE Tools**

Arnold Carlson, Lykes Pasco Packing Company, discussed the use of Software AG's CASE tools, including NATURAL ARCHITECT Workstation at his firm. Included in the discussion was the use of the NATURAL ARCHITECT Workstation and its associated editors, methodologies for using CASE, and the need to establish proper naming standards. MIDWEST REGION

## Midwest Regional Officers Reelected

Debbie Carlsen Schwinn Cycling and Fitness

The Midwest Regional Meeting was held September 12, 1989 and was hosted by the City of Milwaukee. Eighty-two users were in attendance. John DeNatale of Elkay Manufacturing and Debbie Carlsen of Schwinn Cycling and Fitness were re-elected as President and Vice President for their second term of office.

#### **Software AG Presentations**

Larry Jayne began the meeting with highlights of last year's conference and referred to features of the upcoming conference. He also supplied us with news regarding the next International Conference.

Jack Hauber, Director of Training and Professional Services, Reston office, presented an interesting and informative lecture on "What is Expert Systems?" Jack covered five main issues:

- 1. Technology and Background
- 2. Conventional Programs vs. Knowledge Systems
- 3. Development Process
- 4. Usage of Expert Systems
- 5. Environment Expertise and Domain

There is a quick test to determine if the application being considered is a likely candidate to become an expert system. This is the 'Telephone Test'. If I can explain over the telephone what needs to be done, and the person on the other end of the phone can follow my instructions to complete the task, it can probably be turned into an expert system. It should also reduce an action from hours to minutes and there should be a finite number of solutions. This session was part of a full day seminar. If you are interested, contact Jack Hauber in Reston, Virginia.

Barry Warwick, Software AG, Reston office, gave a presentation on the very extensive new features provided by REVIEW. Jackie Albano from Software AG, Reston office, provided a subset of the Physical File Design Class. Each person received a copy of the Physical File Design Class workbook which is normally distributed with the full day class. The lecture has something for everyone. For the less experienced, the lecture provided new points for consideration. For the more experienced user, this refresher course came in handy.

#### **User Presentations**

Next on the Agenda was Diane Brown-Newell from Dow Chemical who addressed the topic of PRE-DICT Conversion. After going through the PREDICT conversion, Diane shared her insights with us. Some of her tips were:

- 1. It is necessary to set the defaults through DDA Services before the generate options are used.
- 2. VSAM DDM's must be contained in a VSAM Database.
- 3. How to get around PREDICT 2.3.2 not supporting binary superdescriptors.

Last on the Agenda was the user question and answer period. During this period, anyone can ask a question and, hopefully, another user will have the answer or a similar experience. Often, this session alone makes the entire Regional Meeting worth attending. The meeting adjourned at 4:15 p.m.

#### **Next Meeting**

The next Regional Meeting is scheduled for March 6, 1990, outside Minneapolis, Minnesota in Bloomington, Minnesota. Our host is West Publishing. We are looking for and encouraging user presentations. Let us hear from you! At the last few meetings, we have issued a 'Feedback User Comment Sheet' to collect information regarding the content of meetings, User's comments and ideas for upcoming meetings. In the next regional mailing, we are planning to send out a different type of questionnaire. This is your chance to comment on:

- 1. What topics would encourage your attendance at a Regional Meeting?
- 2. Suggestions for locations?
- 3. What is your status on current Software AG releases?

We need this information to provide high quality meetings. Please take the time to fill out the questionnaire and send it back. Your opinion counts! Contact your regional officers with questions, comments and volunteers! John DeNatale of Elkay Manufacturing (708) 572-2301 or Debbie Carlsen of Schwinn Cycling and Fitness (312) 454-7485.

ROCKY MOUNTAIN EAST REGION

## **New Elections**

Kirk Reuter Cherry Creek School District

The Rocky Mountain East User's group meeting was held on August 4, 1989 and hosted by Jefferson County Public Schools. The main topic of business was the election of officers for the coming year. Jim Keebaugh, outgoing president, thanked the group for its support over the past year. New officers are Mike Czyzewski as President/Regional Rep, Owen Plaster and Dave Ritter as Co-Program Coordinators and Kirk Reuter as the Secretary/ Treasurer.

The first morning session was a presentation by Dale Nichols of Treehouse Software. He showcased their change management package which includes object archiving, object migration and auditing, and security for these functions.

Gary Hahnenkamp, Software AG, Denver, informed the group of Software AG's offering, PAC, which has functionality similar to that of the Treehouse product which was shown in the morning.

Next on the agenda was a talk given by Ken Marcum, Software AG AD-ABAS product support, on the virtues of converting to ADABAS, particularly with the release of 5.1.4. He recommended conversion as soon as possible. He cautioned that adequate testing and backout procedures should not be overlooked. He also wondered why so few members had converted. The response was that more people were concerned with getting NAT-URAL 2.0 stabilized because it was such a high user visibility upgrade as compared to ADABAS 5.0.

Ken also recommended before going live users call the support center for new fixes, information, and for TSOP awareness in the case that their expertise is needed once the switch is made.

The final discussion of the day was led by Owen Plaster on PREDICT. Owen is an active member of the PREDICT SIG. He also said that verification rule security would be beefed up in version 2.4. He also noted that in 2.3.2 certain batch problems with the statistical data report were not functioning properly. Owen said that information relating to PREDICT is available through Tom Visher, PREDICT SIG. His address is in the back of Connections.

ROCKY MOUNTAIN WEST REGION

## New Officers Elected

The meeting was held on July 31st at the State Auditor's Office.

The meeting was called to order at 9:30 a.m. and everyone was welcomed to the Regional Users' Group meeting. Everyone introduced themselves and Patrick Kirby, President, introduced the speakers for this meeting:

Teresa Meatte, State Auditor's Office

Ruth Pavelek, Health & Welfare

Patrick Kirby, State Auditor's Office

Ray Godsey, Software AG

Rich Gonzalez, Software AG

Elections were then held for new officers for President and Secretary/ Treasurer positions. The floor was opened for President nominations first. Steve Larsen nominated Dave Williamson from Board of Education, State of Utah. The motion was seconded and nominations also ceased. The motion passed—Dave was elected our new President.

The floor was then opened for Secretary/Treasurer. Brenda Stephenson from Utah Retirement, State of Utah was nominated and seconded. Patrick Kirby moved nominations cease, we voted, the motion carried, and Brenda is our new Secretary/ Treasurer.

#### Presentations

Teresa Meatte gave a "Site Profile" on the State Auditor's Office computer system—the hardware; software; and the versions of ADABAS, NATURAL, PREDICT, SUPER NAT-URAL, and NATURAL VSAM currently being used in their shop. They recently converted their production system to ADABAS 5 and have noticed some definite improvements in clock time and costs to run batch jobs that use the database.

Ruth Pavelek gave a "Site Profile" on the latest system they put into production for Vital Statistics at Health and Welfare. It is all written in NATURAL 2 structured mode and features Help maps and windowing functions to look up information needed as input on the screens. In addition, a variety of PF keys are incorporated in the system to allow shortcuts to other screens without going through all the menus.

Patrick Kirby gave a talk on "Converting to ADABAS 5" at the State Auditor's Office. He detailed some of the changes that needed to be made to the ADABAS parameters, Utility parameters, JCL (due to the utility changes), WORK dataset, and ADAWAN cards in order for everything to work properly. In addition, he talked not only about the improvements they have seen in the clock time and costs of running batch jobs that use the database but also the ease of maintenance on the database through the new product AOS (Adabas Online Services) from Software AG.

Ray Godsey gave a "Status Report on ADABAS 5" from Software AG. Version 5.1.4 of ADABAS has just been released. They did some reassemblies on it and it should be updated as soon as possible.

Version 5.1.5 of ADABAS is expected out before next quarter and it will have MVS/ESA support. Version 5.2 release is planned for early next year.

If you have any problems with version 5.1.4 of ADABAS, call Software AG and you'll get high priority so they can get any fix tapes to you.

Rich Gonzalez gave a presentation on "Session Management" products from Software AG. He gave a demo on the features of NET-PASS which runs on OS/ESA systems and gives users multiple session capabilities at their terminals without having to sign on/off each CICS, TSO, or COMPLETE session in order to get into one of the others.

#### Wrap-up

The next meeting will be held November 9, 1989 in Salt Lake City, Utah. Gordon Wood volunteered to give a "Site Profile" at the next meeting. Some possible topics to be presented next time could include:

- 1. ADABAS on a VAX machine (i.e. Utah Public Safety). Check with Jeff Allen at Software AG who is working with them on this.
- CONSTRUCT—currently being used at State of Utah (contact Sandy Colburn).
- 3. Have Software AG demo their Library Management System.
- 4. Setup another class after the next meeting (i.e. NATURAL 2).

NORTHWEST REGION

## Ray Young Discusses Features of ADABAS 5

Loretta Eaves State of Washington

The June 2, 1989, meeting of the Northwest Region was attended by 47 members and guests representing 22 organizations. Topics included presentations and discussions on NATURAL 2.1 Local Data Area Editor, ADABAS version 5, and ADABAS SQL. Presenters included Leo Webb of Washington State's Department of Information Services, Ray Young from Software AG's Denver office and Steve Bradley from Software AG's Seattle office. Guests included a representative from the Rocky Mountain West Region SAGGROUP.

#### Networking

The hour between 8:00 and 9:00 a.m. was used to network, revisit with old friends and get settled with coffee, juice and rolls.

Brock Norman opened the meeting promptly at 9:00 a.m. and asked those in attendance to introduce themselves.

#### NATURAL 2.1 Local Data Editor

Brock introduced Leo Webb who presented an overview of a class he is developing for his organization. He briefly discussed the three editors (map, program, data) and in response to a question on syntax from the group, noted that all the editors use the same syntax and edit commands.

Leo walked us through steps to create Local Data Areas and Global Data Areas. He discussed how to define arrays and how to break up a field into sub-fields (reference: handout #1).

Leo showed us some of the characteristics and commands within the data editor (reference: handout #2).

#### ADABAS 5—Ray Young from Software AG, Denver

Ray discussed differences/improvements of ADABAS 5 compared to version 4. Topics discussed included:

- Hold Queue—restricts programmer to no more than 1/4 of total queue
- Parm definitions and effects on programmers
- Field level changes—floating point format, super/sub-fields, super/sub-descriptors, hyperdescriptors
- Command Enhancements search, read, update, open/close
- Other Improvements—Space reusage (inverted lists); Buffer flush mechanics (p 25); buffer pool enlarged (header still below 16 meg)
- GET NEXT Processing (p 6) prefetch invoked at control block level; search criteria optimization; format change translation estimate
- Format Buffer Syntax for record typing (p 8)
- Use of Format Pool/Global Command ID (p 9)
- Search Algorithms—return of algorithm 3
- Soft Coupling (p 18)—Functionality of physical coupling without overhead of coupling lists
- Performance Strategies—increased user defined block sizes, better buffer efficiency; priority of commands; ET blocking

Other topics covered in handout not discussed due to time limitations include:

- buffer flush timing algorithm
- access commands may continue after buffer flush
- change in hold queue manager

Ray specifically recommended using no lower than sm-3 of ADABAS 5 and announced that sm-4 is due out this summer.

After lunch Ray fielded questions of general interest from the group.

• Migration Aids—the general feeling was "avoid"

- If invert goes bad, must restore the file—problem is being addressed
- No more two-step utilities, all one-step
- Checkpoint file—should be considered off-limits, as should all system files

(Page numbers reference handout)

#### Elections

Current officers agreed to nominations for another year. No other nominations were offered. All were elected unanimously.

#### Training Coordinator—Leo Webb

Secretary—Loretta Eaves

Program Coordinator—Tom Thomas

#### Regional Representative—Brock Norman

Brock notified the group that he is running for Vice President of the Executive Committee. If he gets that position, he will vacate the NWSAGGroup Regional Representative position.

#### **Executive Committee Report**

Steve Baker, Secretary of Executive Committee, reported highlights from the Executive Committee meeting of May 11, 12 in Denver. Software AG's new president and CEO, Mike King, attended.

SAG time—Bill Linker, Software AG, Seattle

- ADABAS SQL—Alaska is using successfully, Bill has a contact for those interested
- ADABAS 5.2 will support SQL and referential integrity
- PREDICT CASE—outselling IEW in Europe in Beta test at WSU
- CONNECTIONS—contact Bill or Steve to be placed on the mailing list
- Benchmarks—Aberdeen group, November 20, 1988—ADABAS/ HPE/COMPLETE; 1060 transactions/second against 10M record file less than 1 second per transaction; Exceeds Oracle report against smaller database

## Steve Bradley discusses ADABAS SQL

Topics discussed included:

Application concerns

- productivity
- maintainability
- performance
- History of SQL

Definition of SQL—relational database for:

- Data manipulation
- Data definition
- Data security
- Ad Hoc query

SQL components

- relational DBMS
- Language components—DDL, DML, DCL
- Data types—character, numeric, floating point

Data manipulation language for 3GL applications

Steve displayed samples of code illustrating basic coding structures

#### Free-for-All

The Free-for-All played to a very small group of individuals who stuck around until after 4:00.

Discussions centered around NAT-URAL sm-3 to sm-4 changes.

ADABAS 5 fix tapes—multiples were being received and confusion was expressed from those in attendance about the number of tapes received and the sequence in which to apply them.

NOTE: Copies of handouts and overviews referred to in the meeting notes may be obtained from the NWSAGGROUP Secretary:

Loretta Eaves (206) 586-4578 Washington State Department of Licensing Highways-Licenses Bldg, M/S PB-01

Olympia, WA 98504

#### NORTHWEST REGION

## Overview of NATURAL 2 Conference

Loretta Eaves State of Washington

The September 8, 1989, meeting of the Northwest Region was attended by 36 members and guests representing 20 organizations. Topics included presentations and discussions from the June NATU-RAL 2 conference in Boston, the April College/University BIG conference at Santa Barbara and the June PREDICT conference in Reston. Presenters included Rick Peth of Washington State's Department of Natural Resources, Darrell Davenport of Washington State University, Bob Hartsell of Washington State's Department of Information Services and Bill Anderson of IRM-WARE, Inc. Several representatives from Software AG's Bellevue office were also in attendance to bring us up to date on current corporate activity.

#### Networking

The hour between 8:00 and 9:00 a.m. was used to network, revisit with old friends and get settled with coffee, juice and rolls.

Brock Norman opened the meeting promptly at 9:00 a.m. and asked those in attendance to introduce themselves.

#### NATURAL 2 Conference—June, 1989, Boston, Massachusetts

Darrell Davenport, Washington State University, presented material from the conference which generated a lively interchange among the programmers and analysts in the group. Topics included:

- SET CONTROL statement for dynamic screen control
- SET CONTROL "n"
- NEWPAGE statement for Page Ejects
- FORMAT statement—works differently under sm-4 than in sm-3, has become compile time command

- Thread size—use of BUS function from SYSDBA, DIS reps had a sample with them of SYSCICS command response
- Buffer pool monitoring using SYSTAT
- NTSYS macro to define set of parms for specific use then use "PARM =" to dynamically tell NATURAL what set to use
- Library Management—moving modules into production has become cumbersome, it was noted that an intelligent automated module management system was sorely needed
- USER EXITS: Logon exits-
  - LOGONEX1 designed for front end security such as RACF or TOP SECRET;
  - LOGONEX2 is executed after the data is checked by NATURAL SECURITY;
  - User-exit field is in SYSSEC
- Modularization requires more buffer pools and directories
- Error handling
- Changes to NATURAL for CICS from sm-5 is in beta test at WSU

#### College/University BIG Conference—April, 1989, Santa Barbara, California

Bill Anderson, IRMWARE, Inc., covered the highlights of user presentations at the conference.

University of Delaware

- Extensive windowing usage. Note: help routines cause an ET—Be Careful
- PF key driven vs. command driven systems
- Control variables—control of rules via control variable checking
- NATURAL 2 modular design allowed them to break up work by work units

Penn State

 For each logical view—create a subprogram, map and LDA, main program is GDA/common LDA navigation

UCSB

• Using CONSTRUCT as starting point

- note pad windows for text capture (MU's in ADABAS)
- using cursor positioning to select records

University of Arkansas

- extensive use of GDA, keys, menu information
- integrated security and command processing
- subprograms used for common code
- Help . . . uses PREDICT map and field definitions

## SAG time—Bill Linker, Software AG, Seattle

- Encouraged us to fill out the "Grass Roots Feedback" survey—new management in Denver wants our input
- Problems with log number, etc. call Bill or Steve Bradley—Steve tracks outstanding log numbers and the list goes to Bill for contact with Denver (weekly)
- NATURAL ELITE—course list available
- Documentation request form available
- CASE seminar—Los Angeles, September 28, 29

Thursday—Peter Chen, Peter Pagé on E/R modelling; Friday— PREDICT CASE presentation; Check with Steve on costs

- ADABAS 5.1.4 is out—customers should have tapes
- CONNECT 2.1 was shipped

#### PREDICT Conference—June 1989, Reston, Virginia

Rick Peth, Washington State Department of Natural Resources, gave an update.

Up-coming releases

PREDICT 2.3.3 will contain fixes, no major changes

PREDICT 2.4 will be called 3.1, due 12/89—optional items will be user defined entities, application control system . . . may have object security, integration to on-line services, some DB2, SQL functionality, new user exits, preparation for ADANET, fewer menus, pop-up and cursor sensitive, processing rules protection (if with NATURAL SECURITY)

PREDICT 4 will be bundled with ENTIRE (two years??)—objects to be stored in ENTIRE, standard files—not decided, direction is secured files

• General Direction

PREDICT—Operational World PREDICT CASE—Design World NATURAL VIEW PROCESSOR— Data Integrity Rules

#### Environmental Changes with NATURAL 2 in a CICS environment

Bob Hartsell presented a description of the installation environment at Washington State's Department of Information Services, Computer Services Division—a central processing area serving 17 State agencies using Software AG products. He also gave an overview of the steps to get to the current environment under CICS (NATURAL 2.1.4 and PREDICT 2.3.2).

A copy of Bob Crownhart's paper which Hartsell reviewed is filed with the regional notes.

NOTE: Copies of handouts and overviews referred to in the meeting notes may be obtained from the NWSAGGROUP Correspondence Coordinator:

Loretta Eaves (206) 586-5939 Washington State Department of Health 1300 S.E. Quince, EY-12 Olympia, WA 98504

#### SOUTHWEST REGION

## PREDICT Experiences

The June 2nd meeting of the Southwest Region SAGGROUP was called to order by John Oborn, Southwest Regional Representative. The following order of business was covered:

- 1. General Business
- PREDICT Usage & Experiences Jacques Hardy, City of San Antonio
- 3. Open Discussion on PREDICT

- 4. General Open Forum
- 5. NATURAL OPTIMIZER Mike Day, OXY USA, Tulsa
- 6. Open Discussion on NATURAL OPTIMIZER

#### **General Business**

The next regional meeting will be held on September 15, 1989. Officer elections will be held at that time. The following offices are open for election:

**Regional Representative** 

Program Coordinator

Secretary

Because of a company transfer, John Oborn will not be running for re-election.

The theme for this year's conference is 'Windows on Tomorrow'. It will be held in Anaheim, California at the Anaheim Convention Center. The dates are October 22-26. The Executive Track will be October 22-24. Contact your regional representative or Software AG for more details.

Jeff Schmidt of Software AG discussed the installation updates for NATURAL 2.1.4.

#### **PREDICT Usage & Experiences**

Jacques Hardy spoke about the usage of PREDICT 2.3 at the City of San Antonio. Some of the features developed and used by them are:

- Submit batch jobs from PREDICT
- Summary style reporting
- User-ID tracking and reporting (using ACF2 Security)
- Help routines to maintain documentation and access. Re-wrote help routine to better serve the needs of the company.
- Used in operations to assist is application trouble shooting.

He highly recommends to establish the identity of a data element regardless of where it is. What is the source of the element, who administers or controls the format of data sharing. Also recommends an alias name structure be set up to customize attributes, but maintain the same meaning.

#### **OPEN FORUM**

5

30 Jesse Oliverez from US Sprint dis-

cussed PREDICT usage at Sprint. He also commented on a special forum on PREDICT Enhancements to be held with the Software AG developers in Reston, VA on June 22.

Deb Goltra discussed problems found with PREDICT free rules and key words associated with the free rules.

Jacques Hardy discussed ADABAS V4-V5 conversion in production at the City of San Antonio.

Larry Godec from 7Up discussed ADABAS V5 conversion and what to be aware of to avoid pit-falls.

Jeff Schmidt from Software AG discussed tolerance products and the release dates.

Pat LeMoine from Kerr-McGee discussed the features of SUPER NAT-URAL and how it is used. They have over 400 SUPER NATURAL users.

Jeff Schmidt discussed training opportunities for the Southwest Region. The majority requested Intermediate NATURAL 2 classes.

#### NATURAL 2 OPTIMIZER

Mike Day from OXY USA in Tulsa gave the next presenation on NAT-URAL 2 OPTIMIZER. The following are highlights of that discussion:

- Test showed a 10%-15% improvement in CPU time reduction. There was no noticeable reduction in response time.
- CPU Time Reductions:

10%-20% with online programs that are CPU intensive.

- 10%-40% with batch report programs.
- 10%-15% with online programs that are not CPU intensive.
- 0% with online programs that have high AD-ABAS access but little processing.
- Natural Optimized object code shows a size increase on order of 20%-25%.
- Should revert to normal compiled code if there is no performance gain from optimized code.

#### SIERRA PACIFIC REGION

### NATURAL Internals Class Held

Janice Patterson State of California Department of Alcoholic Beverage Control

The September meeting was held on September 12th in San Francisco and was hosted by Dole Foods. There were 67 in attendance representing 29 companies.

During the business session officers were elected for the coming year. Ronna Slobe was unable to continue as Regional Representative. Mary Williams, from the State of California Franchise Tax Board, was elected for that position. Janice Patterson from the State of California Department of Alcoholic Beverage Control was re-elected as Secretary.

Reminder: The 20th International Software AG Users' Conference will be held in Anaheim October 22-26, 1989. At our next meeting we will be looking forward to hearing from those who will be attending this exciting conference. The theme for this conference is 'Windows on Tomorrow'.

Next Clay Burroughs from Selesta Systems gave a presentation on Software Administration and Management System (SAMS).

After a break, Collette Farabaugh of Dole Foods introduced Jim Yashinski of Software AG, Denver, who presented a class on NATURAL Internals. A copy of the foils used during this presentation has been mailed to each office/department represented at this meeting. Please call Janice Patterson at 916-327-5340 if you did not receive this packet and would like to have one mailed to you.

The meeting was adjourned after a Round Table Discussion.

The next meeting is scheduled for December 5 and will be hosted by the Department of Housing and Community Development at 1800 Third Street in Sacramento.

## Software AG Product Status Report

Software AG offers this Product Status Report, updated quarterly, as a regular feature of Connections in order to advise our customers which products we have released recently and which are scheduled for release in the near future.

Our goal is to provide you with products that perform as you expect them to perform, and that can sometimes mean a delay in releases while last-minute bugs are fixed or changes are incorporated. It is, therefore, important to note that all target release dates are as accurate as possible at press time, but are subject to change without notice.

Released: September 1989 to December 1989

#### **Application Development**

| Versions                   | Date of Release |
|----------------------------|-----------------|
| NATURAL CONSTRUCT          | September 1989  |
| 2.2.1<br>NATURAL ARCHITECT | September 1989  |
| Workstation 1.2.1          | 1               |

#### **User Services**

NATURAL Spreadsheet

NATURAL Elite Basic

System 1.4.2

Products

Versions

**Date of Release** September 1989 NATURAL Statistical Link September 1989 November 1989 NATURAL Elite ADABAS 5 December 1989

File Design 1.1 NATURAL Elite NATURAL December 1989

Structural Design 1.1 NATURAL Elite PREDICT December 1989 Fundamentals

Scheduled for Release: January 1990—June 1990

#### Data Base/Dictionary

Versions NET-WORK 5 beta test Target release: Second Quarter 1990 ADABAS SQL 1.4 beta test Target release: First Quarter 1990

#### **Application Development** Products

NATURAL SQL/DS beta test Target release: First Quarter 1990 PREDICT CASE beta test Target release: First Quarter 1990

#### Versions

NATURAL Optimizer Compiler 1.1.3 beta test Target release: First Quarter 1990 NATURAL 2.1.5 beta test Target release: First Quarter 1990 NATURAL SECURITY 2.1.5 heta test Target release: First Quarter 1990 NATURAL VSAM 2.1.5 beta test Target release: First Quarter 1990 NATURAL Graphics 2.1.5 beta test Target release: First Quarter 1990 NATURAL AF 2.1.5 beta test Target release: First Quarter 1990 NATURAL CONNECTION 2.1.5 beta test Target release: First Quarter 1990 NATURAL DL 1 beta test Target release: First Quarter 1990 NATURAL DB2 1.3.1 beta test Target release: First Quarter 1990

#### Communications

NET-PASS 2.2.1 beta test Target release: First Quarter 1990

#### User Services

Products Versions CON-NECT SNADS LINK beta test Target release: March 1990 NATURAL DOCUMENT MANAGEMENT 1.2 beta test Target release: March 1990

ADABAS TRS 1.3 beta test Target release: March 1990 NATURAL CONNECTION for the Macintosh 1.1 beta test Target release: January 1990 NATURAL CONNECTION PC 3.2 beta test Target release: Second Quarter 1990

#### Data Center

Products

NATURAL PROCESS 1.2.2 beta test Target release: First Quarter 1990 NATURAL OPERATIONS 1.2.1 beta test Target release: March 1990 NATURAL ISPF beta test Target release: First Quarter 1990

#### VMS Products

NET-WORK 2.1 In Development Target release: Second Quarter 1990 ADABS 2.1 beta test Target release: First Quarter 1990 ADABAS 1.5.3 Target release: First Quarter 1990 NATURAL Architect Workstation 1.2.1 Target release: First Quarter 1990 SUPER NATURAL 2.1.4 Target release: First Quarter 1990 NATURAL 2.1 beta test Target release: First Quarter 1990 NATURAL Rdb 1.0 beta test Target release: First Quarter 1990

|                                | COM-PLETE Tools.<br>Complete the information below and send to: Users' Group Liaison, Software AG of North America, Inc.<br>11190 Sunrise Valley Drive, Reston, VA 22091 USA<br>Users Outside the U.S. send to:<br>Your Software AG Distributor or Affiliate.                                                                   |
|--------------------------------|----------------------------------------------------------------------------------------------------|
|                                | Send: DBA Tools Tape (for non-DOS users) DOS DBA Tools Tape (for DOS users) COM-PLETE Tools<br>Tape VMS DBA Tools Tape<br>Note—Both of the above DBA and DOS DBA Tools tape contain the same set of tools. The only difference is the                                                                                           |
|                                | DOS DBA Tools tape is DOS readable.<br>Ship to: (Please type or print)                                                                                                    |
|                                | Name                                                                                                    |
|                                | Organization                                                                                                    |
|                                | Address                                                                                                    |
|                                |                                                                                                    |
|                                | City         State           Zip         P.O. #                                                                                                    |
|                                | Bill To: (A cost of \$50.00 U.S. and \$75 International is charged for each of the above tapes that are shipped.)                                                                                                    |
|                                | □ Send invoice to SHIP TO name above □ Send invoice to person below (Please type or print)                                                                                                    |
|                                | Name                                                                                                    |
|                                | Organization                                                                                                    |
|                                | Address                                                                                                    |
|                                | CityState                                                                                                    |
|                                | Zip Country P.O. #                                                                                                    |
|                                | Customer Number                                                                                                    |
|                                | Check One:                                                                                                    |
|                                | <ul> <li>Change of Address (attach old label)</li> <li>Add New Name</li> <li>Delete Current Name (attach old label)</li> <li>U.S. Users Send to:</li> <li>Manager, Customer Relations</li> <li>Software AG of North America, Inc.</li> <li>11190 Sunrise Valley Drive</li> <li>Reston, VA 22091</li> </ul>                      |
|                                | <ul> <li>Add New Name</li> <li>Delete Current Name (attach old label)</li> <li>U.S. Users Send to:</li> <li>Manager, Customer Relations</li> <li>Software AG of North America, Inc.</li> <li>11190 Sunrise Valley Drive</li> </ul>                                                                                              |
| B                              | <ul> <li>Add New Name</li> <li>Delete Current Name (attach old label)</li> <li>U.S. Users Send to:<br/>Manager, Customer Relations<br/>Software AG of North America, Inc.<br/>11190 Sunrise Valley Drive<br/>Reston, VA 22091</li> <li>Users Outside the U.S. Send to:<br/>Your Software AG Distributor or Affiliate</li> </ul> |
|                                | <ul> <li>Add New Name</li> <li>Delete Current Name (attach old label)</li> <li>U.S. Users Send to:<br/>Manager, Customer Relations<br/>Software AG of North America, Inc.<br/>11190 Sunrise Valley Drive<br/>Reston, VA 22091</li> <li>Users Outside the U.S. Send to:<br/>Your Software AG Distributor or Affiliate</li> </ul> |
| ny                             | <ul> <li>Add New Name</li> <li>Delete Current Name (attach old label)</li> <li>U.S. Users Send to:<br/>Manager, Customer Relations<br/>Software AG of North America, Inc.<br/>11190 Sunrise Valley Drive<br/>Reston, VA 22091</li> <li>Users Outside the U.S. Send to:<br/>Your Software AG Distributor or Affiliate</li> </ul> |
| iny<br>e                       | <ul> <li>Add New Name</li> <li>Delete Current Name (attach old label)</li> <li>U.S. Users Send to:<br/>Manager, Customer Relations<br/>Software AG of North America, Inc.<br/>11190 Sunrise Valley Drive<br/>Reston, VA 22091</li> <li>Users Outside the U.S. Send to:<br/>Your Software AG Distributor or Affiliate</li> </ul> |
| e<br>r<br>s<br>inny<br>e<br>on | <ul> <li>Add New Name</li> <li>Delete Current Name (attach old label)</li> <li>U.S. Users Send to:<br/>Manager, Customer Relations<br/>Software AG of North America, Inc.<br/>11190 Sunrise Valley Drive<br/>Reston, VA 22091</li> <li>Users Outside the U.S. Send to:<br/>Your Software AG Distributor or Affiliate</li> </ul> |
| e<br>my<br>e<br>on             | <ul> <li>Add New Name</li> <li>Delete Current Name (attach old label)</li> <li>U.S. Users Send to:<br/>Manager, Customer Relations<br/>Software AG of North America, Inc.<br/>11190 Sunrise Valley Drive<br/>Reston, VA 22091</li> <li>Users Outside the U.S. Send to:<br/>Your Software AG Distributor or Affiliate</li> </ul> |
| ny<br>e<br>on                  | <ul> <li>Add New Name</li> <li>Delete Current Name (attach old label)</li> <li>U.S. Users Send to:<br/>Manager, Customer Relations<br/>Software AG of North America, Inc.<br/>11190 Sunrise Valley Drive<br/>Reston, VA 22091</li> <li>Users Outside the U.S. Send to:<br/>Your Software AG Distributor or Affiliate</li> </ul> |

**5** 32

## **Change/Enhancement Form**

#### DATA BASE COMMUNICATIONS \_\_\_\_ ADABAS \_\_ ADABAS HPE ADABAS ONLINE SERVICES \_\_\_\_ ADABAS TPF PROCESSOR \_\_\_ ADABAS VSAM BRIDGE \_\_\_ ADABAS VTAM \_\_\_\_ ADABAS DL1 BRIDGE \_\_\_ NATURAL ADVANCED UTILITIES \_\_\_\_ ADABAS TOTAL BRIDGE \_\_\_\_ COM-PLETE PROCESSOR \_\_\_\_\_ ADABAS CICS INTERFACE COM-PLETE UTILITIES \_\_\_\_\_ ADABAS IMS/DC INTERFACE \_\_\_\_\_ COM-PLETE CICS INTERFACE \_\_\_\_\_ ADABAS TSO INTERFACE \_\_\_\_\_ COM-PLETE TSO INTERFACE ADABAS REFLECTIVE DATA BASE COM-PLETE IMS/DC INTERFACE \_\_\_\_\_ COM-PLETE VTAM INTERFACE ADABAS TEXT RETRIEVAL SYSTEM \_\_\_\_ ADABAS REVIEW \_\_\_\_\_ NET-WORK INTERLINK (IBM) \_\_\_\_ ADABAS VM \_\_\_\_ NET-WORK HYPERCHANNEL (IBM) \_\_\_\_ ADABAS CONVERT \_\_\_\_\_ NET-WORK CTCS NET-PASS APPLICATION DEVELOPMENT \_\_\_\_ NET-WORK DECNET \_\_ ADABAS SOL END USER \_\_\_\_ NATURAL—ADABAS NATURAL SUPER NATURAL \_\_\_\_ NATURAL—DB2 \_\_\_\_ NATURAL ELITE EXTENDED FUNCTIONS \_\_\_\_ NATURAL—VSAM \_\_\_\_\_ NATURAL GRAPHICS \_\_\_\_\_ NATURAL ELITE BASIC FUNCTIONS \_\_\_\_ NATURAL OPTIMIZER COMPILER \_\_\_\_\_ NATURAL ELITE COURSEWARE NATURAL CONNECTION MAINFRAME NATURAL CONSTRUCT NATURAL DOCUMENT MANAGEMENT FACILITY ADMINISTRATION \_\_\_\_ CON-NECT STANDALONE \_\_\_\_ CON-NECT \_\_\_ PREDICT \_\_\_\_\_ CON-NECT DOCUMENT RETRIEVAL \_\_\_ PREDICT CASE \_\_\_\_ NATURAL ARCHITECT WORKSTATION \_\_\_\_ NATURAL SECURITY \_\_\_\_\_ NATURAL PROFESSIONAL \_\_\_\_ NATURAL PROCESS \_\_\_\_ NATURAL OPERATIONS \_\_\_\_ COM-PLETE SECURITY Request Title: \_ Request Description: \_\_\_ Request Benefits: \_\_\_\_ Submitted by-Company: \_\_\_\_ \_\_\_\_\_ Address: \_\_\_\_\_ Name:

Telephone: \_\_\_\_\_

Customer ID Number: \_\_\_\_\_

NOTE: Instructions for completing are on the back of this form.

#### **Instructions for Change/Enhancement Form**

- 1. Place one 'X' to the left of a product. This indicates the Product to which this Change/Enhancement belongs. This groups similar Change/Enhancements together.
- 2. Enter a Request Title which is a one line description for your Change/Enhancement that is less than 40 characters.
- 3. Enter a description for your Change/Enhancement. Please be specific when describing your Change/Enhancement.
- 4. Enter an explanation of the benefits of the Change/Enhancement.
- Enter information about yourself so someone can contact you if there is some question about your Change/Enhancement (you must include your telephone number).
- 6. Mail Form to: Mr. Kelly Jones

Leaseway National Service Corporation 3700 Park East Drive Beachwood, OH 44122 USA

#### DATA BASE Special Interest Group Chairpersons

#### ADABAS/VM

Mr. Ron Parker Mass. Institute of Technology 77 Massachusetts Ave. Cambridge, MA 02139 (617) 253-1339

DBA Tools Vacant

#### DOS

Mr. Len Berger NMU Pension & Welfare Plans 360 West 31st Street New York, NY 10001 (212) 337-4956

Education/Documentation Vacant

Large Data Bases Vacant

#### Performance

Mr. Robert Becker Foremost Insurance Company P.O. Box 2450 5800 Foremost Drive, S.E. Grand Rapids, MI 49501 (616) 956-2664

Scientific/Engineering Mr. Thomas Galloway Pratt & Whitney Aircraft P.O. Box 2691 West Palm Beach, FL 33402 (407) 796-2000

VMS Products Mr. Michael Livingston University of Houston ADC 356 E. Cullen Bldg. Houston, TX 77204 (713) 749-7121

#### APPLICATION DEVELOPMENT Special Interest Chairpersons

#### NATURAL/DB2

Mr. Edward Lee State of Texas Comptroller's Dept. LBJ State Office Building 111 East 17th Street Austin, TX 78774 (512) 463-4856

#### NATURAL SECURITY

Ms. Mary C. Albano M.I.T. 400 Main Street E19-332 Cambridge, MA 02139 (617) 253-5398

#### NATURAL Tips & Techniques

Mr. Darrell Davenport Washington State University Administrative Computing Services Pullman, WA 99164 (509) 335-7316 and Mr. Lew Levy RPMS 1588 Main Street, Unit #5 W. Warwick, RI 02893

#### (401) 464-3114 COMMUNICATION Special Interest Group

#### Chairpersons

COM-PLETE Performance and Tuning Mr. Gordon Murphy University of North Texas The Computing Center P.O. Box 13495 Denton, TX 76203 (817) 565-2324 COMMUNICATIONS Tools Mr. Ed Simon Management Applied Program 3415 South Sepulveda Blvd. Suite 200 Los Angeles, CA 90034 (213) 397-7220

#### ADMINISTRATION Special Interest Group Chairpersons

PREDICT/Data Dictionary Thomas L. Visher Foremost Insurance Company P.O. Box 2450 M.S. 0215 5800 Foremost Drive S.E. Grand Rapids, MI 49501 (616) 942-3607

#### END USER Special Interest Group Chairpersons

NATURAL/Elite Mr. Tony Cortese EG&G Florida P.O. Box 21267 BOC-029 Kennedy Space Center, FL 32815 (407) 867-4530

#### SUPER NATURAL

Ms. Christine Burback Waste Management, Inc. 3003 Butterfield Road Oakbrook, IL 60521 (312) 572-8784

#### NATURAL CONNECTION Mr. Clayton Clendinen Orlando Utilities 500 Orange Avenue Orlando, FL 32801 (407) 236-9645

#### SAG Group Business/Industry Group (BIGs)

University & College BIG Ken Blythe Penn State 31 Shields Building University Park, PA 16802 (814) 865-0481

#### **Utility Company BIG**

Vacant

State and Local Government BIG Vacant

Finance and Cash Management BIG Mr. David Dmytryk Export Development Corporation Cash Management Department Box 655 Ottawa, Canada K1P 5T9 (613) 598-2862

Justice Related Organizations BIG Sgt. G. Baerken Victoria Police Computer Systems Division 412 St. Kilda Road South Melbourne Australia 3205

#### Federal BIG

Mr. Rod Phillips U.S. Dept. of Transportation Federal Aviation Administration 6500 S. MacArthur Blvd. P.O. Box 25082, AAC-312 Oklahoma City, OK 73123

|                                                                                                    | <b>REQUEST CARD</b><br>ne additional information on:                                                                                                    | CO-0989 |
|----------------------------------------------------------------------------------------------------|----------------------------------------------------------------------------------------------------|---------|
| <ul> <li>PREDICT CASE</li> <li>NATURAL ISPF</li> <li>Geographic Information Systems</li> <li>Software AG and Wang</li> <li>CON-NECT</li> <li>FASTRACK</li> </ul> | <ul> <li>SUPER NATURAL</li> <li>NATURAL ELITE-Computer Based Train</li> <li>Please Include me on the Customer<br/>Training Mailing List</li> <li>Other</li></ul> |         |
| NAME                                                                                                    |                                                                                                    |         |
| TITLE                                                                                                    |                                                                                                    |         |
| COMPANY NAME                                                                                                    | CUSTOMER #                                                                                                    |         |
| ADDRESS                                                                                                    |                                                                                                    |         |
| CITY                                                                                                    | STATE ZIP                                                                                                    |         |
| TELEPHONE                                                                                                    |                                                                                                    |         |

### BUSINESS REPLY MAIL FIRST CLASS PERMIT NO. 3115 RESTON, VA

NO POSTAGE NECESSARY IF MAILED IN THE UNITED STATES

1

Postage Will Be Paid by Addressee

Software AG 11190 Sunrise Valley Drive Reston, VA 22091 Attn: Tim Fields

### **Executive** Committee

President Mr. William Wagner University of Texas at Austin Data Processing Division Bax Q Diversity Station Austin, TX 78713 (512) 471-0011 fax (512) 471-5746 Vice President vice President Ms. Colette Farabaugh Dole Packaged Foods Co. 50 California Street San Francisco, CA 94111 (415) 773-4854

No. 101 Secretary Mr. Larry Godec Dr. Pepper P.O. Box 65086 Dallas, TX 75265-5086 (214) 360-7308 Past President

rasi rresident Mr. Carlo Scagnelli Central Hudson Gas & Electric, Inc. 284 South Avenue Poughkeepsie, NY 12602 (914) 486-5641

Data Base Product Representative Mr. Robert Becker Foremost Insurance Company P.O. Box 2450 5800 Foremost Drive S.E. Grand Rapids, MI 49501 (616) 956-2664

Application Development Product Representative Mr. James T. Wisdom Boston University 881 Commonwealth Avenue 3rd Floor Boston, MA 02215 (617) 353-2280

Communications Product Representative Ms. Ellen Birch Price Waterhouse & Company 6500 Rock Spring Drive Suite 600 Bethesda. MD 20817 (301) 493-2637

Administration Product Representative Ms. Patricia A. Piccola BP Exploration 5151 San Felipe P.O. Box 4587 Houston. TX 77210-4587 (713) 552-6017

End User Product Representative Ms. Laura Jacobs Rochester Institute of Technology Technical Support-Bidg 10 1 Lomb Memorial Drive Rochester, NY 14623 (716) 475-2973 fax (716) 475-6490

Change/Enhancement Coordinator Change/Enhancement Coordinator Mr. Kelly Jones Leaseway National Service Corporation 3700 Park East Drive Beachwood, OH 44122 (216) 765-5659

(216) 765-5659 Technical Support Evaluation Mr. Richard Golden Louisiana Gas Service Company 1233 Westbank Expressway DO Ber 192 P.O. Box 433 Harvey, LA 70059 (504) 368-8675

Nominations/Elections Ms. Mary Ellen Woods Inland Steel 3210 Watling Street East Chicago, IN 46312 (219) 399-7686

Manager, Market Support Manager, Market Support Ms. Jen Norman Software AG of North America, Inc. 11190 Sunrise Valley Drive Reston, VA 22091 (703) 860-5050

Director, Marketing Relations Mr. Charley Enwright 800 Hingham Street Rockland, MA 02370 (617) 982-9098

## **Editors**

Mr. Charley Enwright Director. Marketing Relations 800 Hingham Street Rockland, MA 02370 (617) 982-9098

Ms. Jen Norman Manager, Market Support Software AG of North America, Inc. 11190 Sunrise Valley Drive Reston, VA 22091 (703) 860-5050

Ms. Pamela Ellis Editor Software AG of North America, Inc. 11190 Sunrise Valley Drive Reston, VA 22091 (703) 860-5050 Mr. Jim Wisdom, Application Development Product Representative and Contributing Editor Mr. Robert Becker, Data Base Product Representative and Contributing Editor

Ms. Ellen Birch, Communications Product Representative and Contributing Editor Ms. Patricia A. Piccola, Administration Product Representative and Contributing Editor Ms. Laura Jacobs, End User Product Representative and Contributing Editor

### Area Representative

North American Area Mr.Jim Hill Washington State University Administrative Computing Services Pullman, WA 99164-1230 (509) 335-3584 European and Middle Eastern Area Vacant South African Area Johannesburg Consolidated Investment Co., Limited P.O. Box 590 2000 Johannesburg, South Africa

(011) 373-9117 South American Area Salvador De Oliveira, Jr. Telecommunicóes Brasileiras S/A-Telebras Departamento De Apoio Em Informática Sas Quadra 06-Conjunto Sede Brasilia-DF-70313 Brasil Brazil

Oceania Area Mr. Bryan Fitzpatrick Australian Bureau of Statistics P.O. Box 10 Belconnen, A.C.T. 2616 Australia (062) 52-6589

Asian Area Mr. Sadayuki Takehana Director Information Systems Department Nikon Corporation 3-2-3 Marunouchi, Chiyoda-Ku Toyko 100 Japan (03) 216-1033

### **Regional Reps**

Delaware Valley Region Mr. David A. Jones CIGNA #4 Echelon Plaza 4 Echelofi 1 122 Laurel Road Voorhees, NJ 08043 (609) 770-6779

Delaware Valley Region Mr. John Donnelly Philadelphia Computer Center 1234 Market Street 14th Floor Philadelphia, PA 19107 [215] 686-8150

Eastern Region Mr. Barry Kropf US Office of Personnel Management 1900 E Street, NW Room 6410 Washington, DC 20415 (202) 632-3156

Eastern Great Lakes Region Hastern Great Lakes Kegion Ms. Nancy Simonds Rochester Institute of Technology Bldg. 10-ISC Dept. Room 331 One Lomb Memorial Drive Rochester, NY 14623-0887 (716) 475-5312

Hawaiian Region Mr. Terry Ledford Royal State Corporation 819 South Beretania Street Honolulu, HI 96813 (808) 521-7517

Mideastern Region Ms. Margaret Bush Polygram Records. Inc. 6220 Churchman Bypass Indianapolis, IN 46203 [317] 782-2165 Midwestern Region

Mr. John DeNatale Elkay Manufacturing Company 2700 S. 17th Avenue Boradview, 1L 60153 (312) 574-8484

Mid England Region Mr. Rick Wahlberg Brown University-CIS P.O. Box 1885 115 Waterman Street Providence, RI 02912 (401) 863-7353

Northeastern Region

Nortneastern Kegion Mr. Len Berger NMU Pension & Welfare Plans 360 West 31st Street New York, NY 10001 [212] 337-4956 Northwestern Region

Northwestern Kegion Mr. Brock Norman Blue Cross Blue Shield of Oregon 100 S.W. Market Street PO. Box 1271 Portland, OR 97207 (503) 220-3987

Pacific Southwestern Region Mr. Jim Kline Systemhouse 18000 Studebaker Road 4th Floor Cerritos, CA 90701 (213) 860-4827

(213) 860-4827 Rocky Mountain-East Region Mr. Mike Czyzewski Bureau of Reclamation 7301 W. Mansfield Avenue MS-D2120 Denver, CO 80235 (303) 969-7244

(303) 969-7244 Rocky Mountain-West Region Mr. David Williamson State of Utah Division of Data Processing 5000 State Office Building Salt Lake City, UT 84114 (801) 538-3486

Sierra Pacific Region Ms. Mary Williams State of California Franchise Tax Board 9645 Butterfield Way Sacramento, CA 95840 (916) 369-3517

Southeastern Region Mr. Dan Burger Gold Bond Bldg Products 2001 Rexford Road Charlotte, NC 28211 (704) 365-7685

(704) 303-7005 Southwestern Region Ms. Deborah Goltra Texas Comptroller 111 E. 17th Street Room 309 Austin, TX 78774 (512) 463-4202

Eastern Canada Region Ms. Helen Cox North American Life 5650 Yonge Street North York, Ontario M2M 4G4 Canada (416) 229-4515

and Ms. Wendy Merkley Mercantile & General Reinsurance University Place 123 Front Street, W. Toronto, Ontario M5J 2M7 Cenerale Canada (416) 947-3800 Western Canada Region Mr. Ron Hunt Alberta Solicitor General Sth Floor John E. Brownlee Building 10365-97 Street Edmonton. Alberta T5J 2V6 Canada (403) 427-0366 Central Canada Region Mr. Chris Baschuk United Grain Growers 433 Main Street Winnipeg, Manitoba R3C 1B3 Canada (204) 944-5463 (204) 944-5463 Alaska Region Mr. Rodney Mitchell State of Alaska P.O. Box C-MS 0206 State Office Building Juneau, AK 99811 (907) 465-4818

Argentina Miguel M. De San Vincent Acindar Paseo Colon, 357 Buenos Aires, Argentina (01) 34-8081 ext: 403

Australia Mr. Peter Bickerton Australian Wheat Board Ceres House Lonsdale Street Melbourne, Vic 3001 Australia (03) 6051-655

Brazil Jorge Leiria De Almeida Brahma Data Processamento Ltda Divisão De Banco De Dados Rua Almirante Cochrane 146. 2nd Andar Tijuca-Rio De Janeiro-20550 Brazil Duch Coch

Dutch/Belgian

Mr. J. Karskamp P.T.T. (Post, Telecom, Telegraph) Prinses Beatrixlaan 16 2595 Al'S-Gravenhage Belgium 070-759111

France Mr. Louvain UTI Services 9. Rue Laperouse 75016 Paris, France 1-7201020

Germany Mr. Berid Moller Bertelsmann Datenverarbeitung An der Autobahn 4830 Gutersloh West Germany 05241-802502

Iberia Iberia Mr. Antonio Luis Alagoa Lisnave Margueira 2800 Almada, Portugal 2750811 Israel Mr. David Tobias Bank Leumi Le' Israel BM. 6 Yehuda Halevi Street Tel-Aviv, Israel Italy Ing. Giuseppe Vittori

c/o Philips S.p.A. Piazza IV Novembre, 3 20124 Milano, Italy

Japan and Far East Region Mr. Sadayuki Takehana Director Information Systems Department Nikon Corporation 3-2-3 Marunouchi, Chiyoda-Ku Toydo 100 Japan (03) 216-1033

New Zealand New Zealand Mr. Malcolm H. McConnell Department of Labour Wellington 1 New Zealand

South Africa Mr. Bill McKimm Edgars Stores Limited P.O. Box 100 Crown Mines, 2025 Johannesburg South Africa South Africa (011) 839-9506

Solheast Asia Mrs. Yum Hui Yuen Information Technology Manager Information Technology Department Port of Singapore Authority PSA Building 460 Alexandra Road, PSA Building Singapore 0511 2747111

Switzerland Switzerland Mr. Dominique Renand Elektronisches Rechenzentrum de Bundesaerwaltung Holzikofenweg 8 CH-3003 Berne, Switzerland (031) 618783 United Kingdom

United Kingdom Ms. Linda Myles Police National Computer Organization Horse Ferry House Dean Ryle Street London SWIP 2AW

Luxembourg Mr. Georg Oth Banque de Luxembourg 103 Grand Rue Luxembourg 0352-481414

## CORPORATE HEADQUARTERS

#### Software AG of North America, Inc.

11190 Sunrise Valley Drive Reston, Virginia 22091 Telephone (703) 860-5050 Telex 275301

#### Software AG

Dehmelstrasse 3 D-6100 Darmstadt West Germany Telephone (49) 06151-504-0 Telex (841) 4197104

#### **U.S. Sales**

Atlanta Boston Chicago Cleveland Dallas Denver Detroit Houston Kansas City Los Angeles Minneapolis New York Northern New Jersey Philadelphia Pittsburgh Puerto Rico Rochester St. Louis San Francisco Seattle Washington, D.C.

#### International Sales

Argentina Australia Austria Belgium Brazil Canada Denmark Finland France Hong Kong Israel Italy Japan Korea Malaysia Mexico

Middle East Netherlands New Zealand Norway Panama Phillipines Singapore South Africa Spain Sweden Switzerland Tawaiin Turkey United Kingdom West Germany

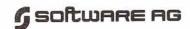

11190 Sunrise Valley Drive Reston, Virginia 22091 (703) 860-5050

> STEVE L. ROBINSON SL ROBINSON AND ASSOCIATES 28 TEAL DRIVE PO BOX L1235 LANGHORNE, PA. 19047

(96110-1)

Bulk Rate U.S. Postage PAID Software AG